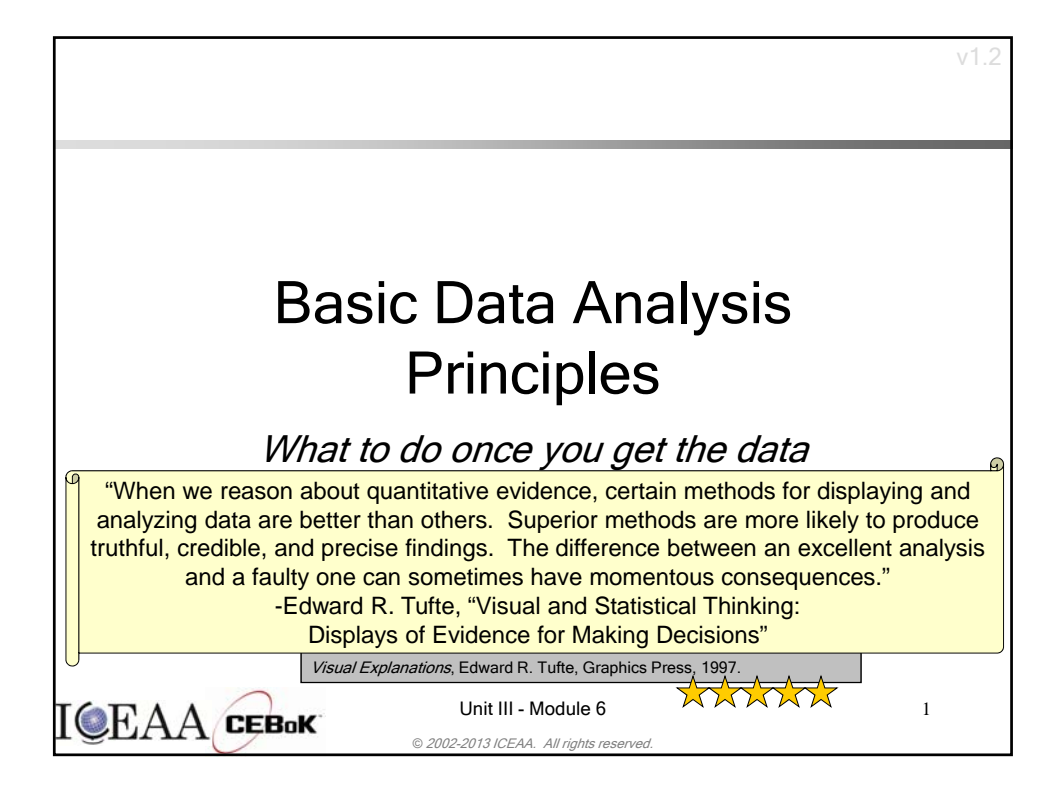

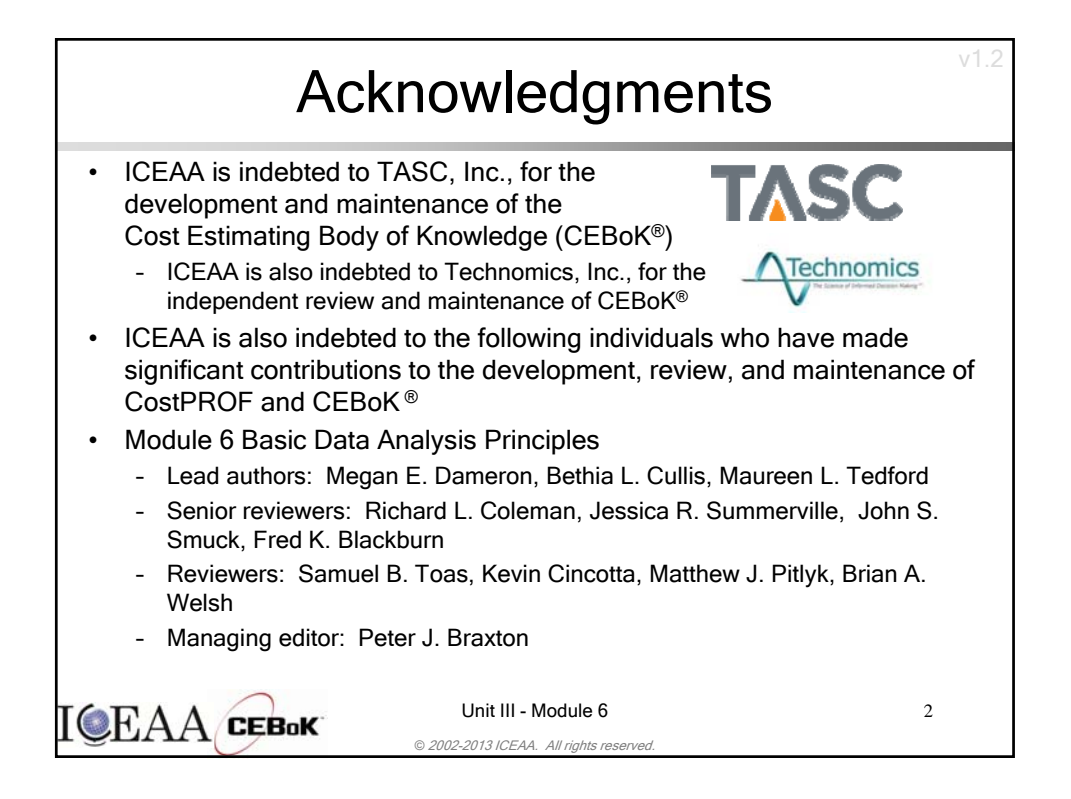

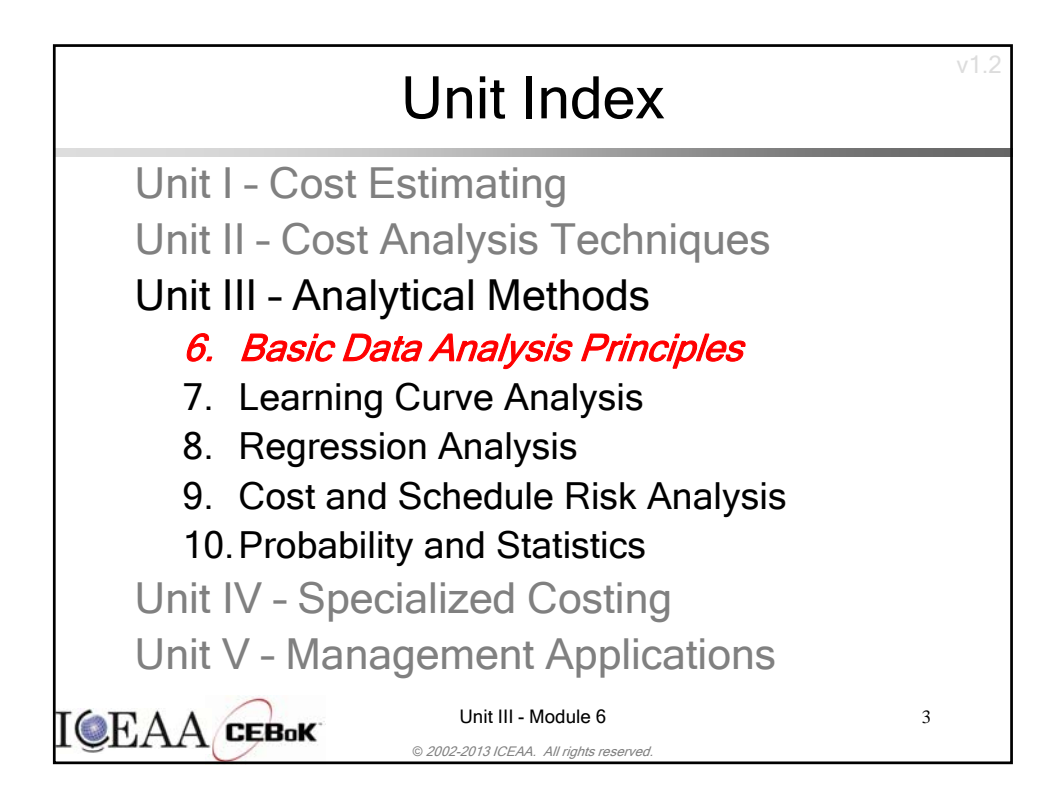

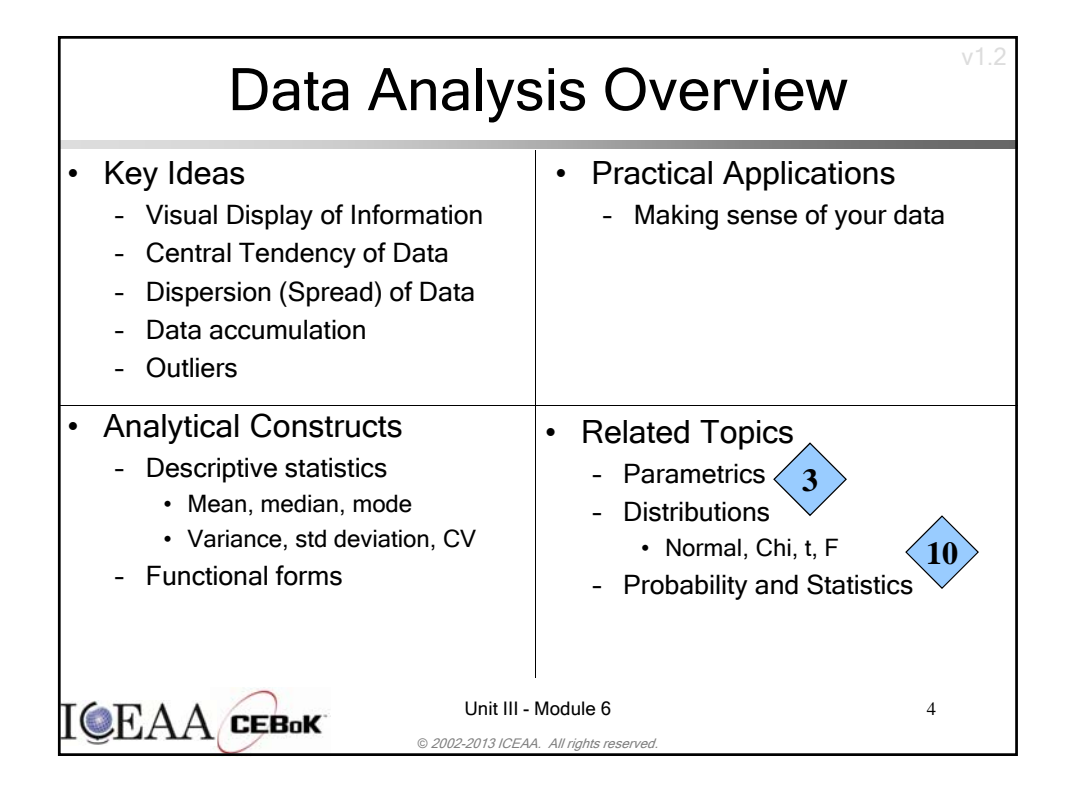

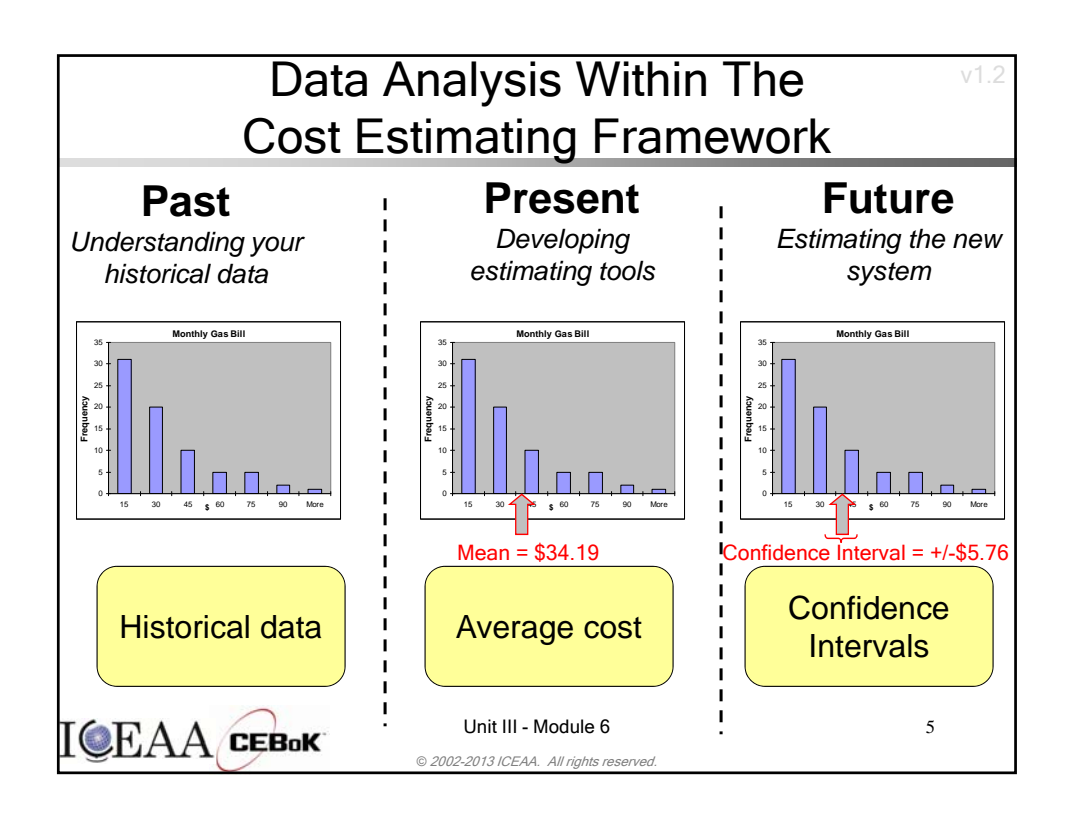

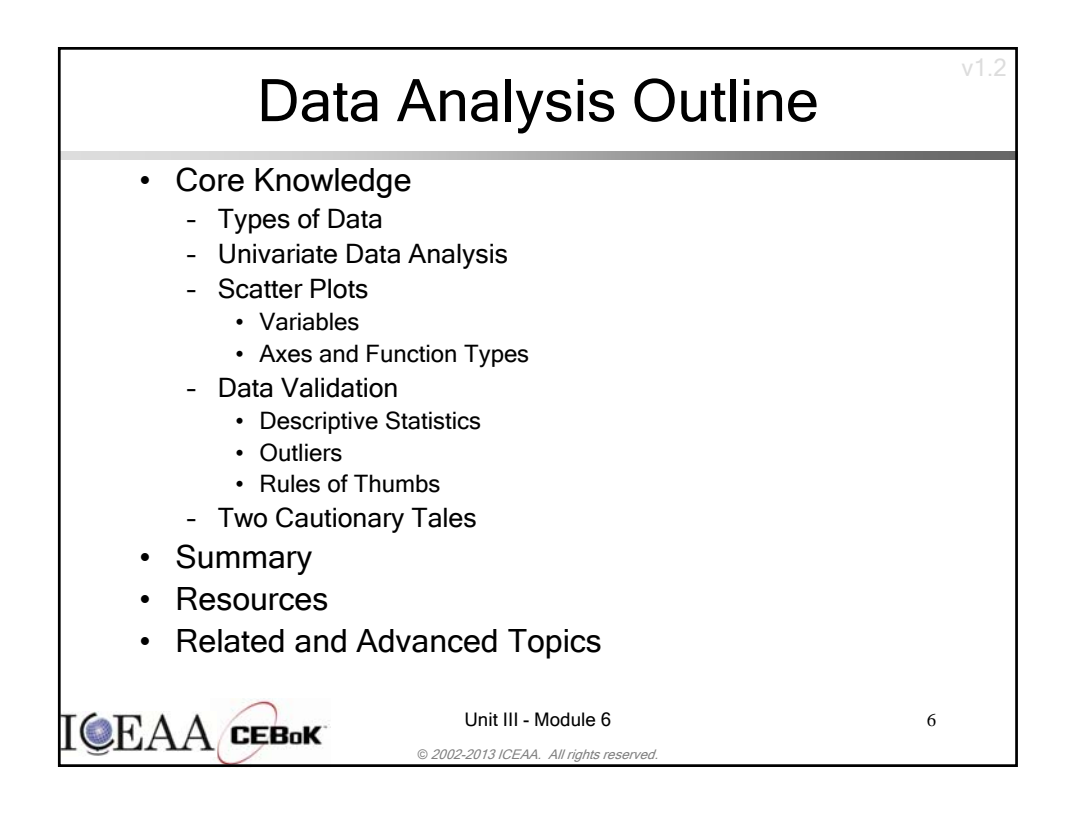

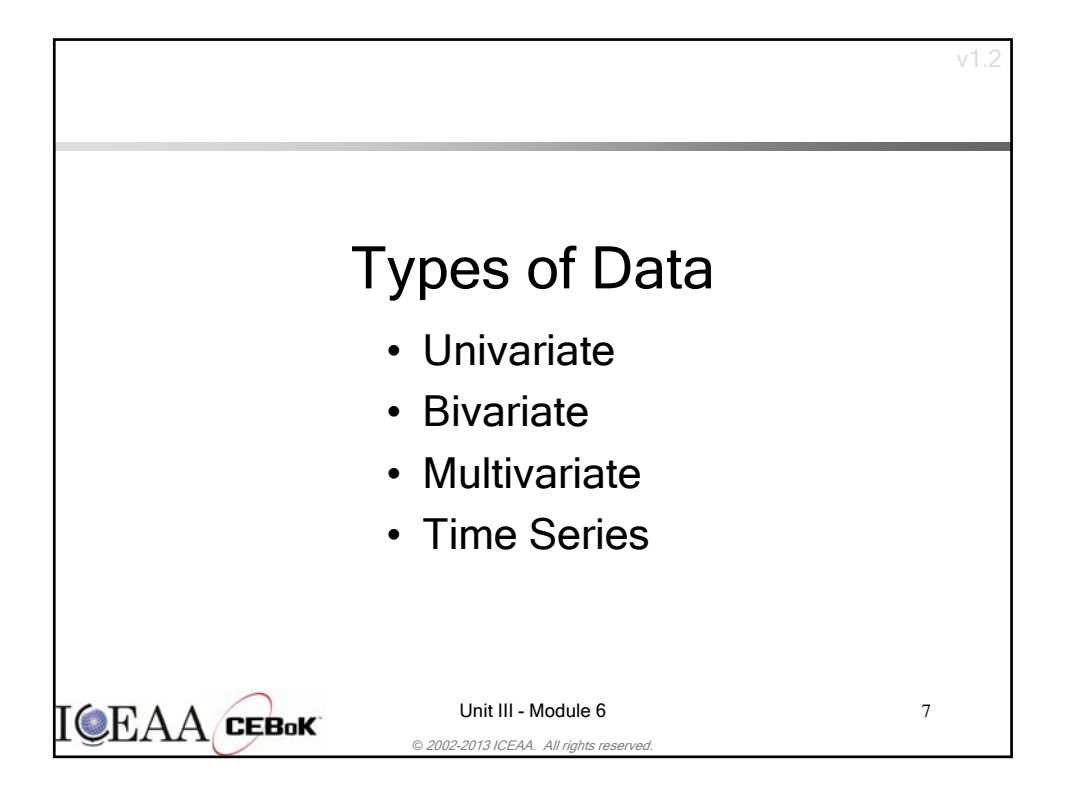

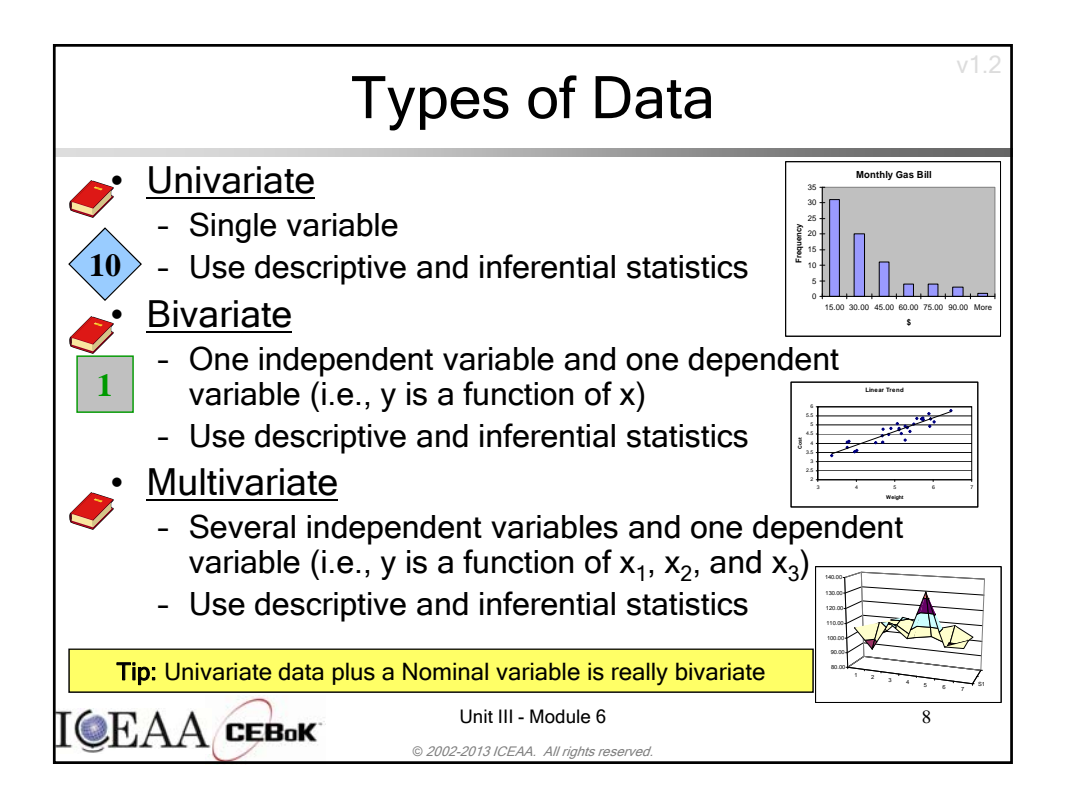

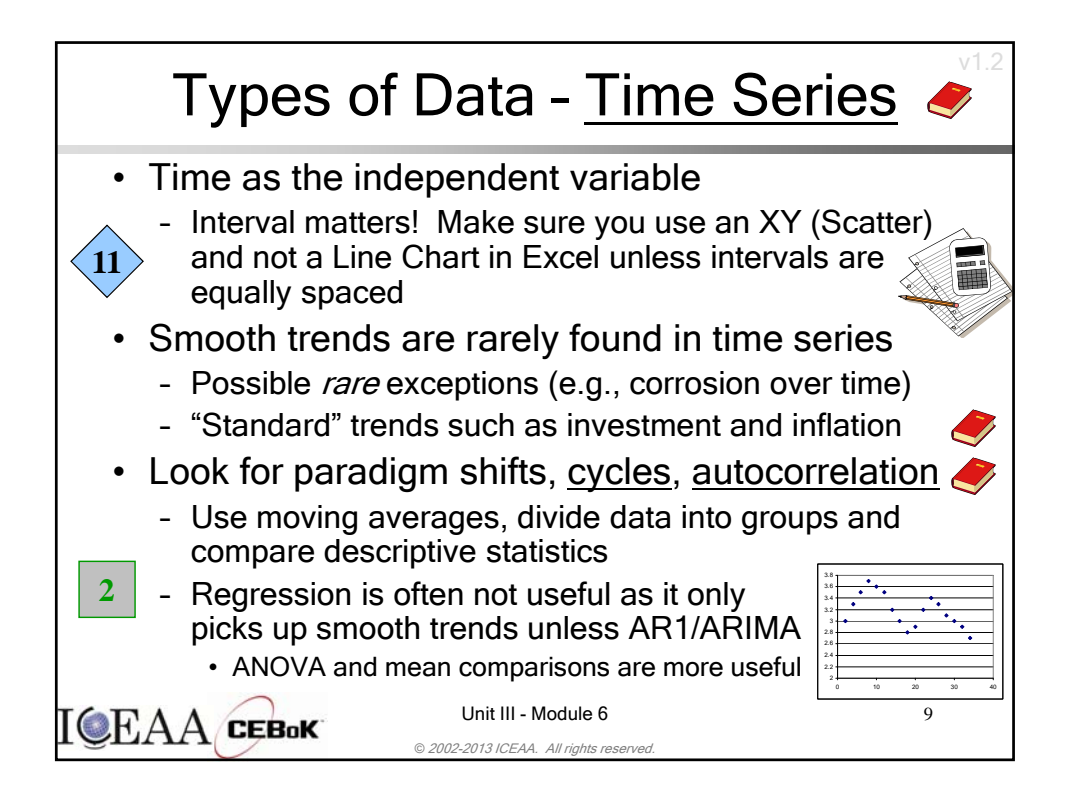

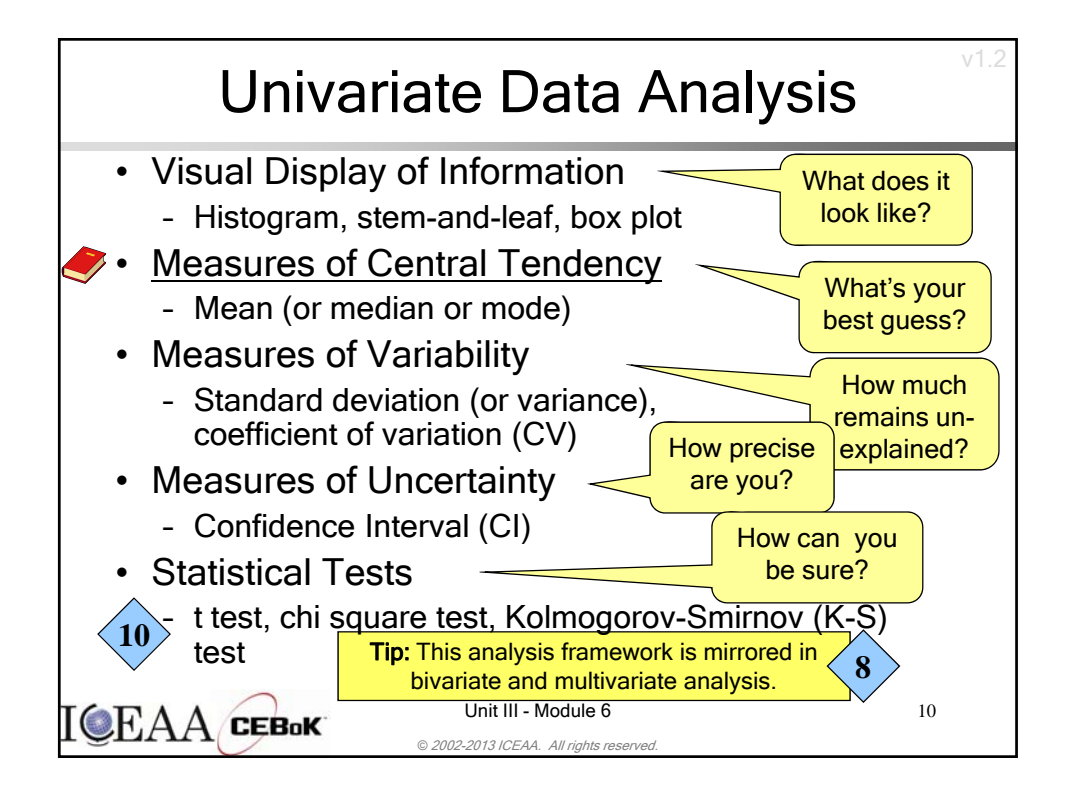

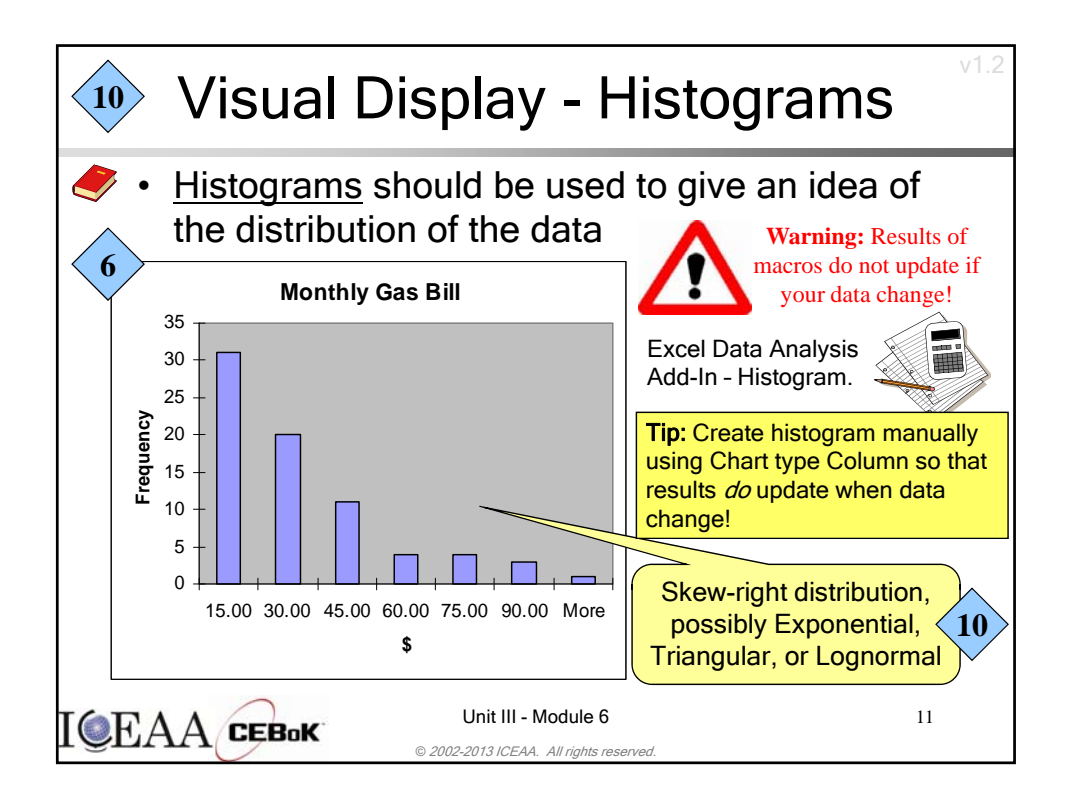

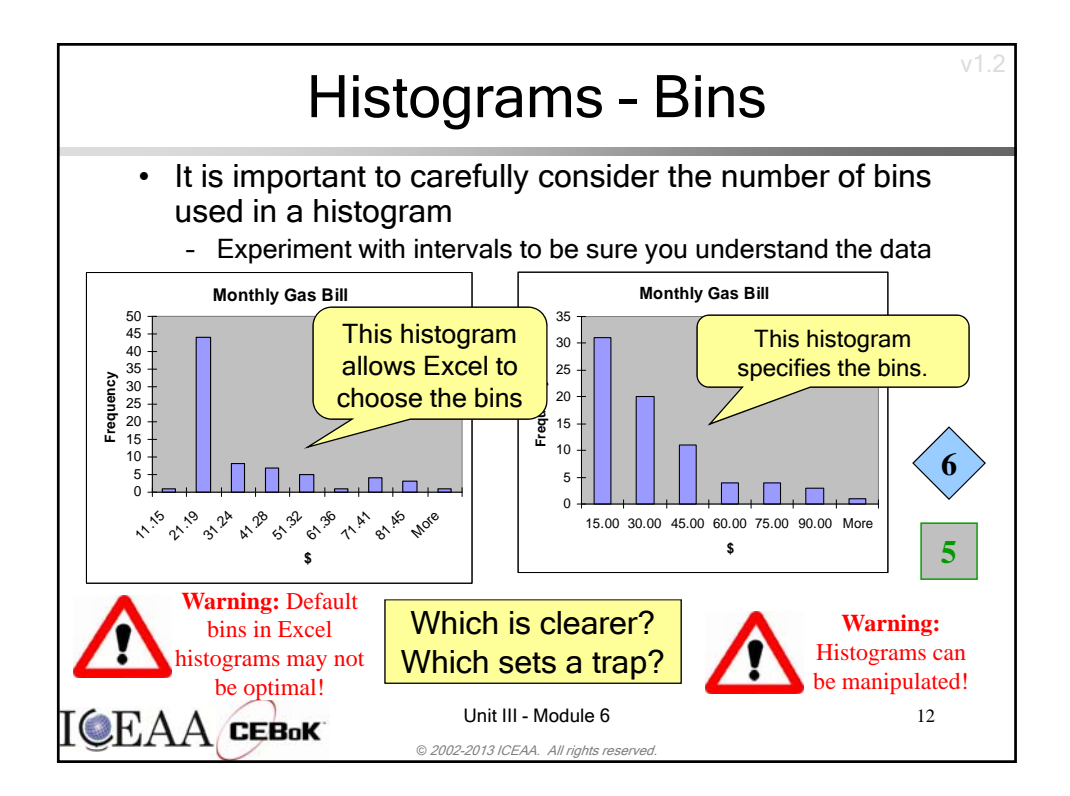

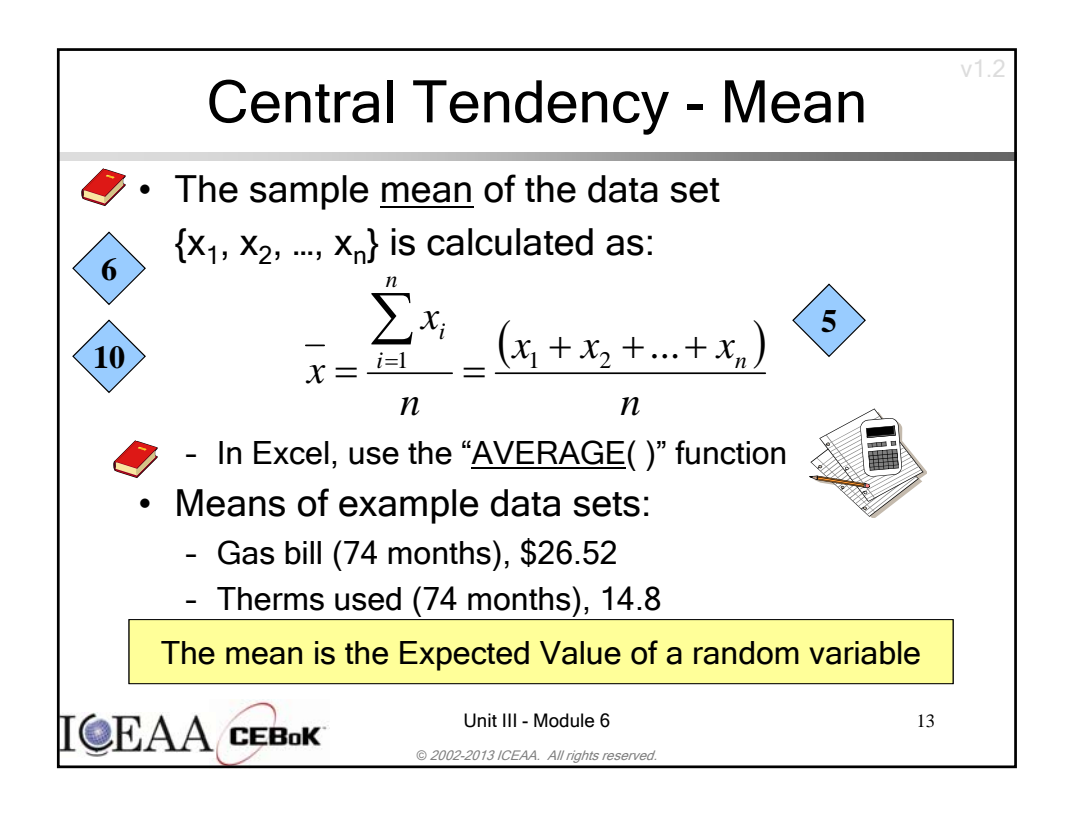

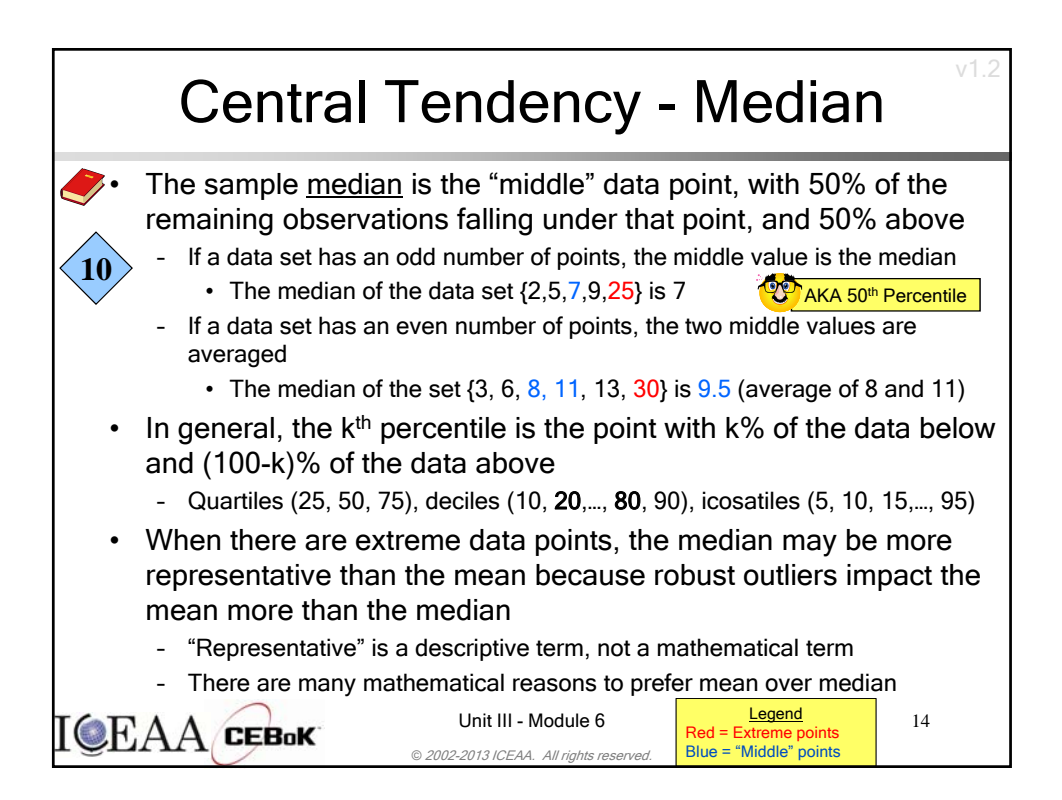

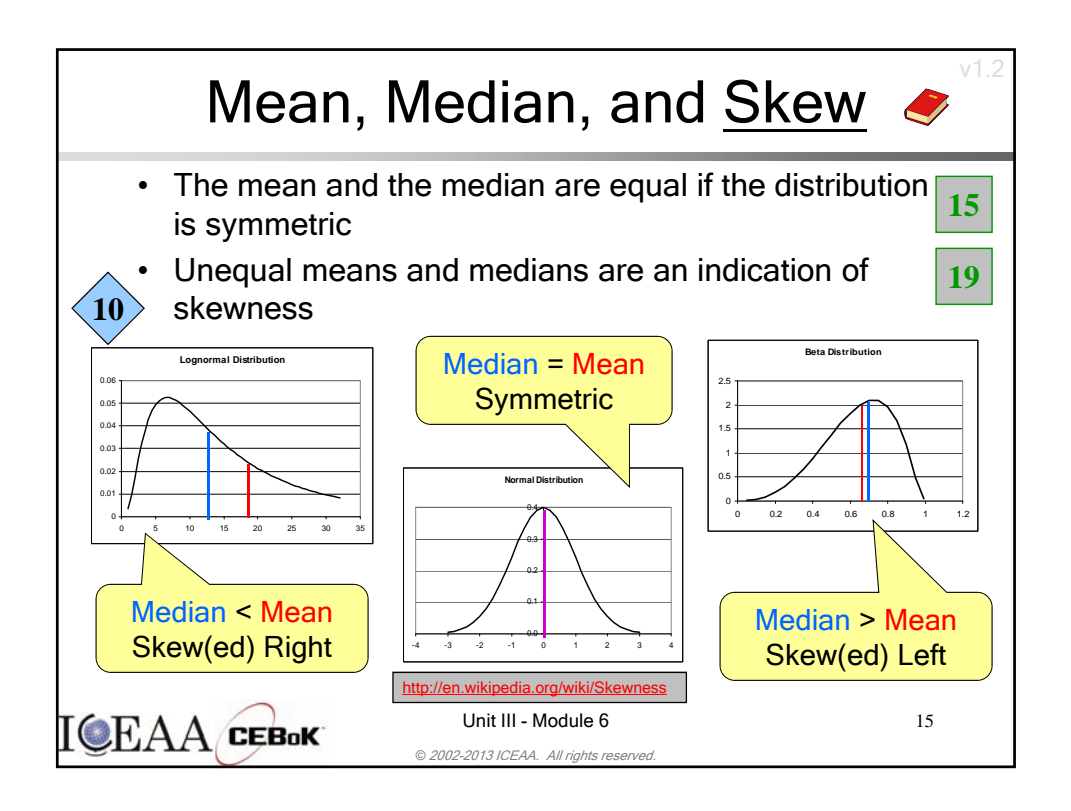

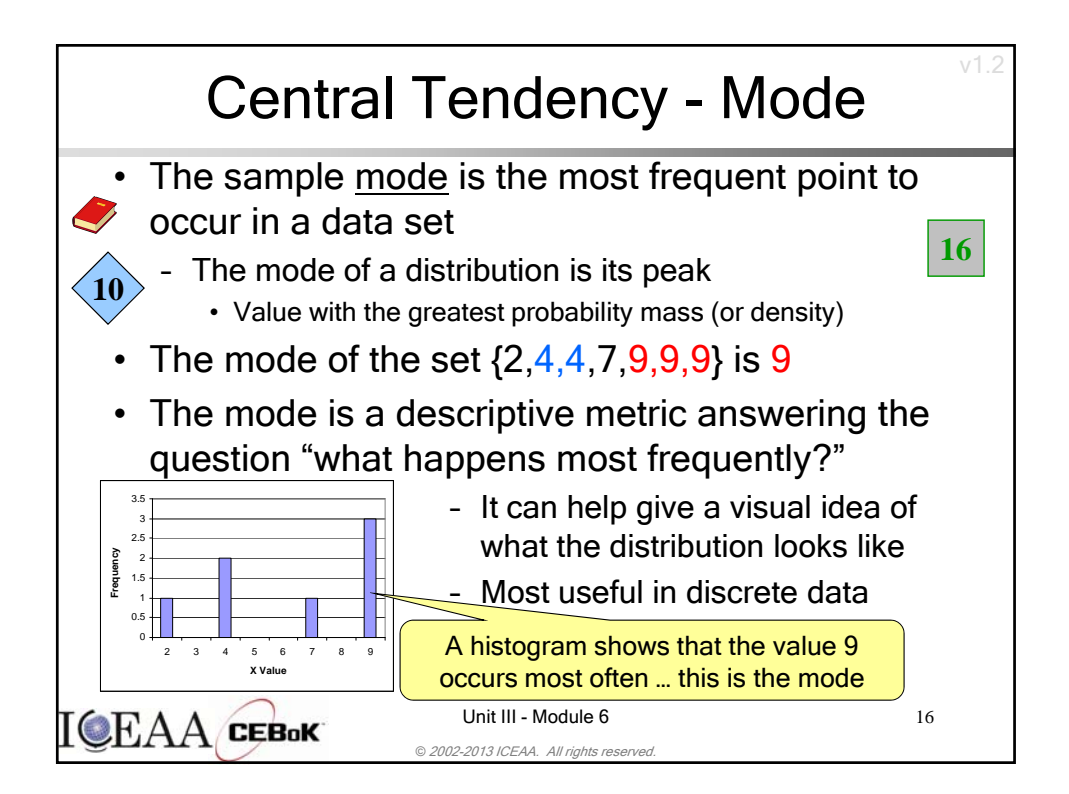

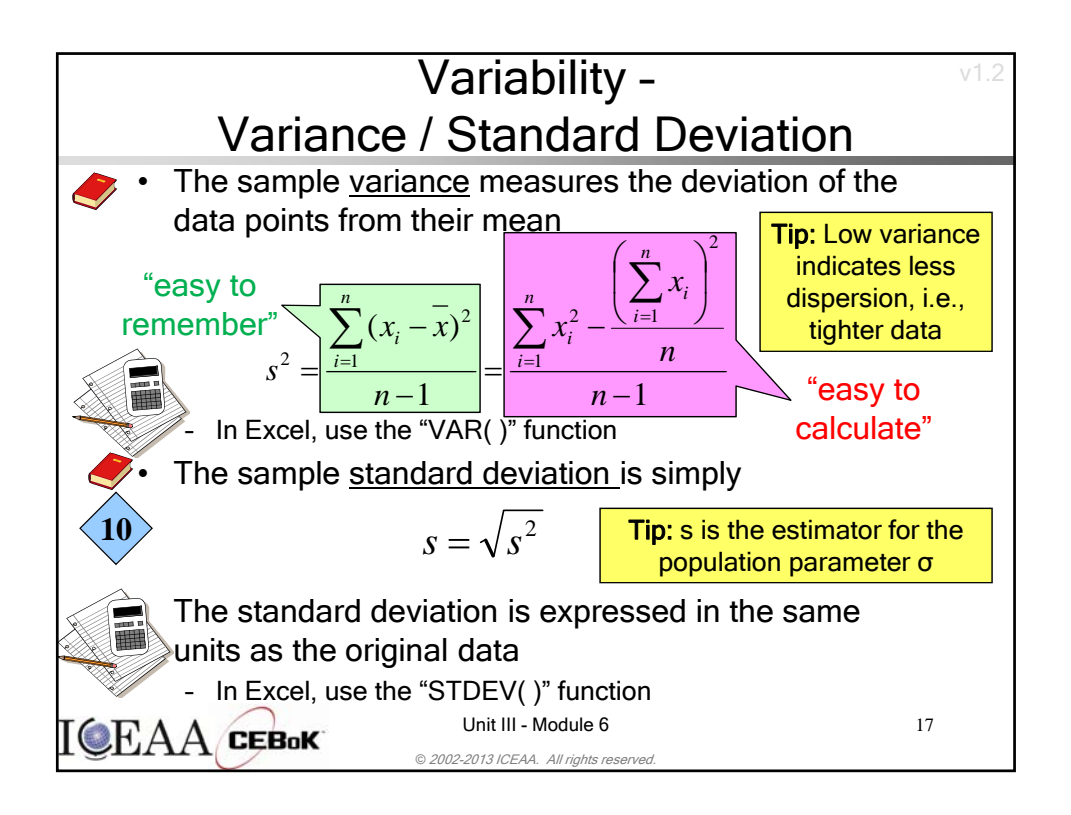

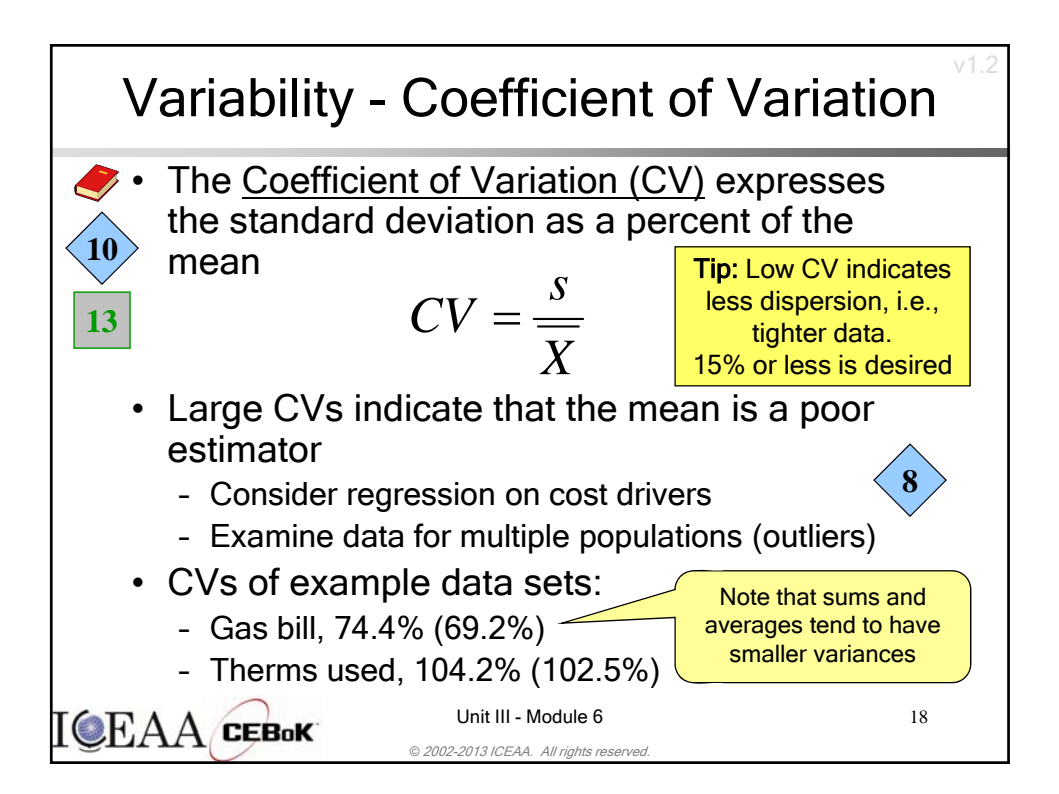

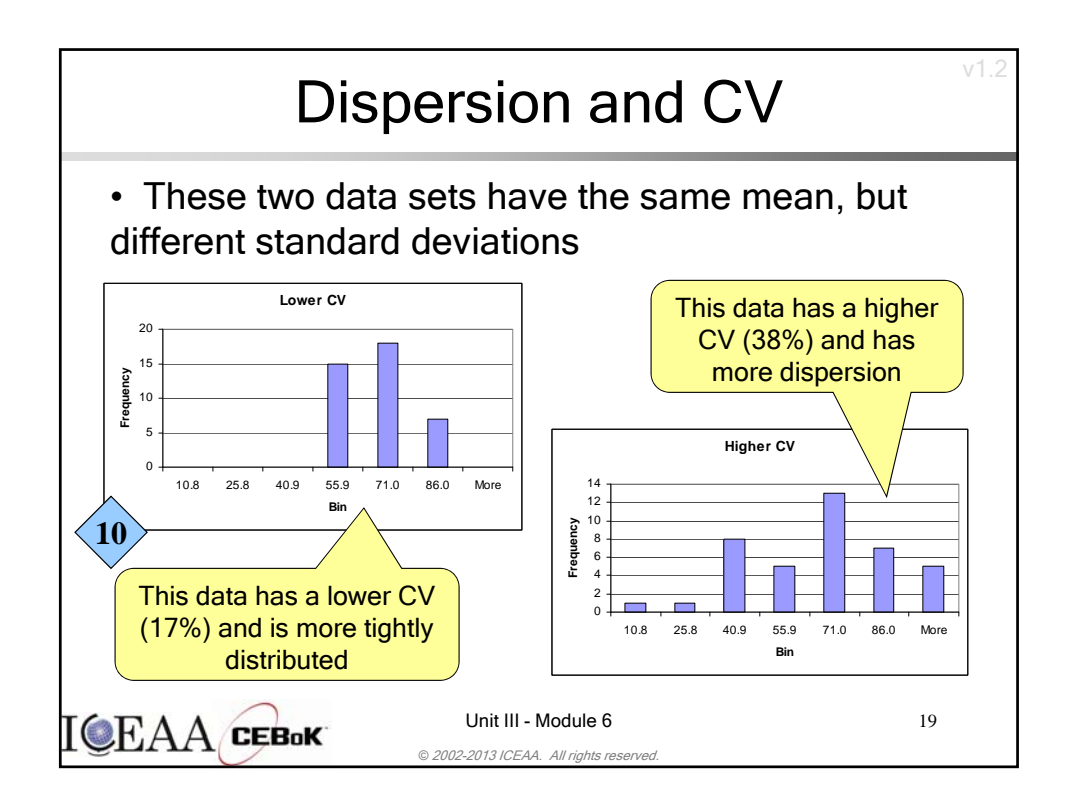

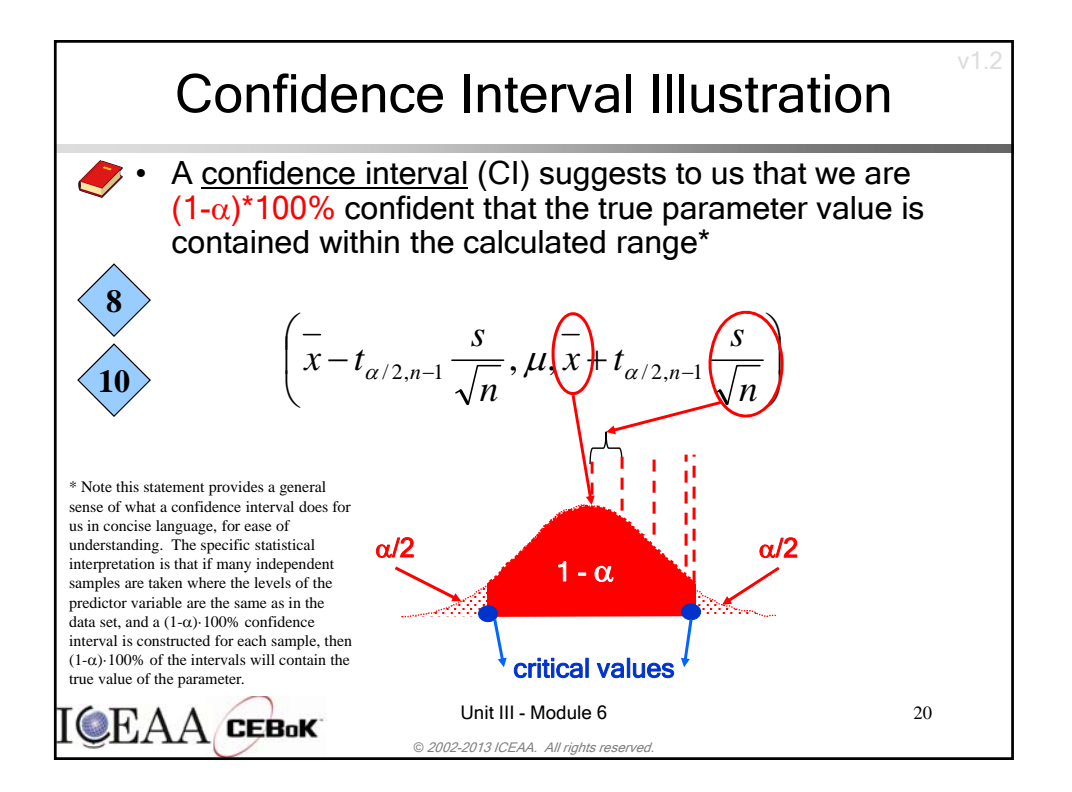

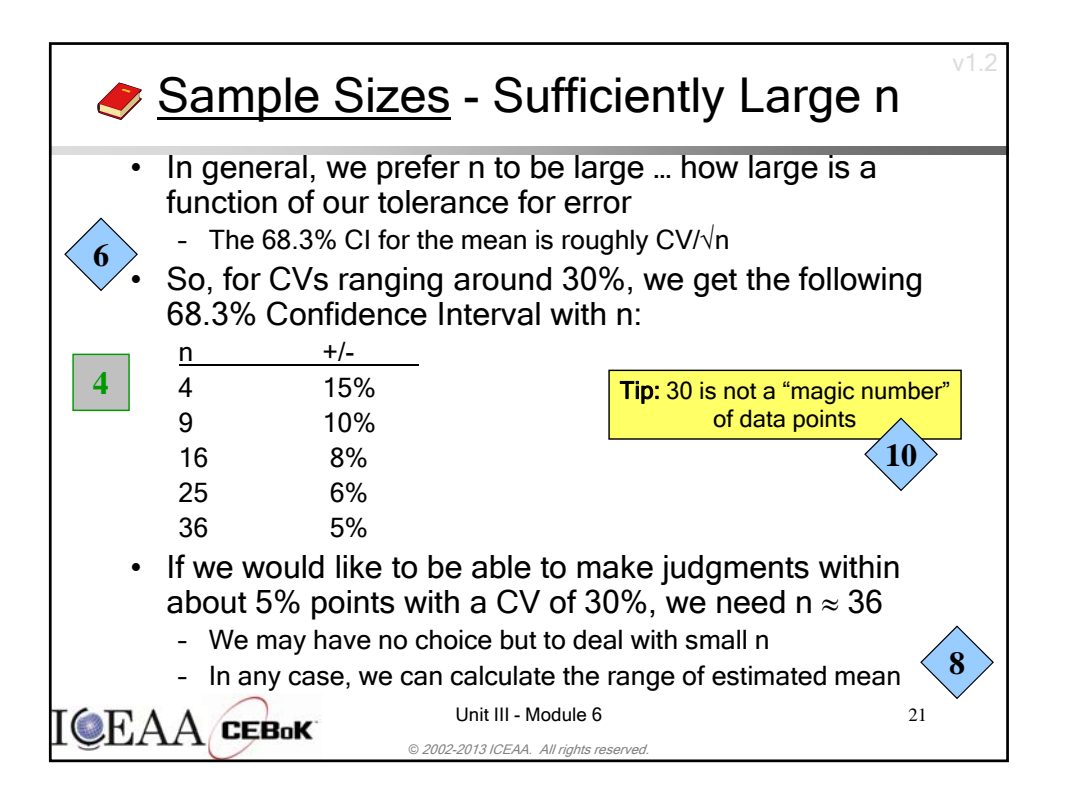

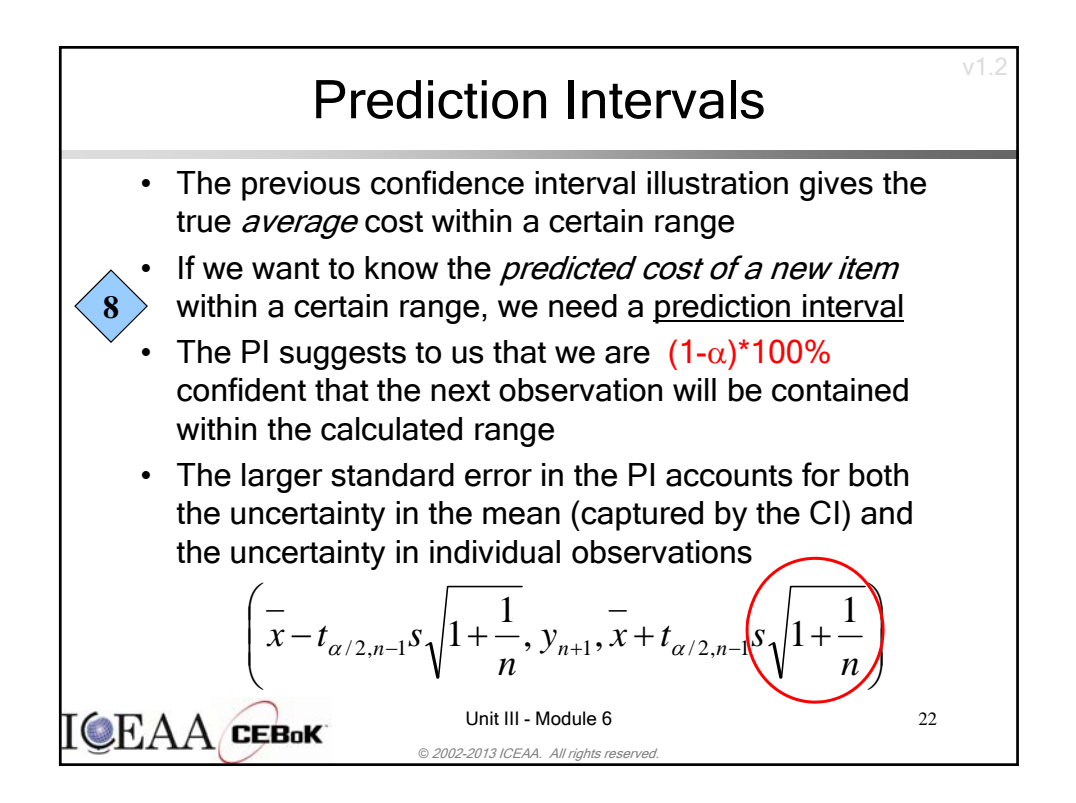

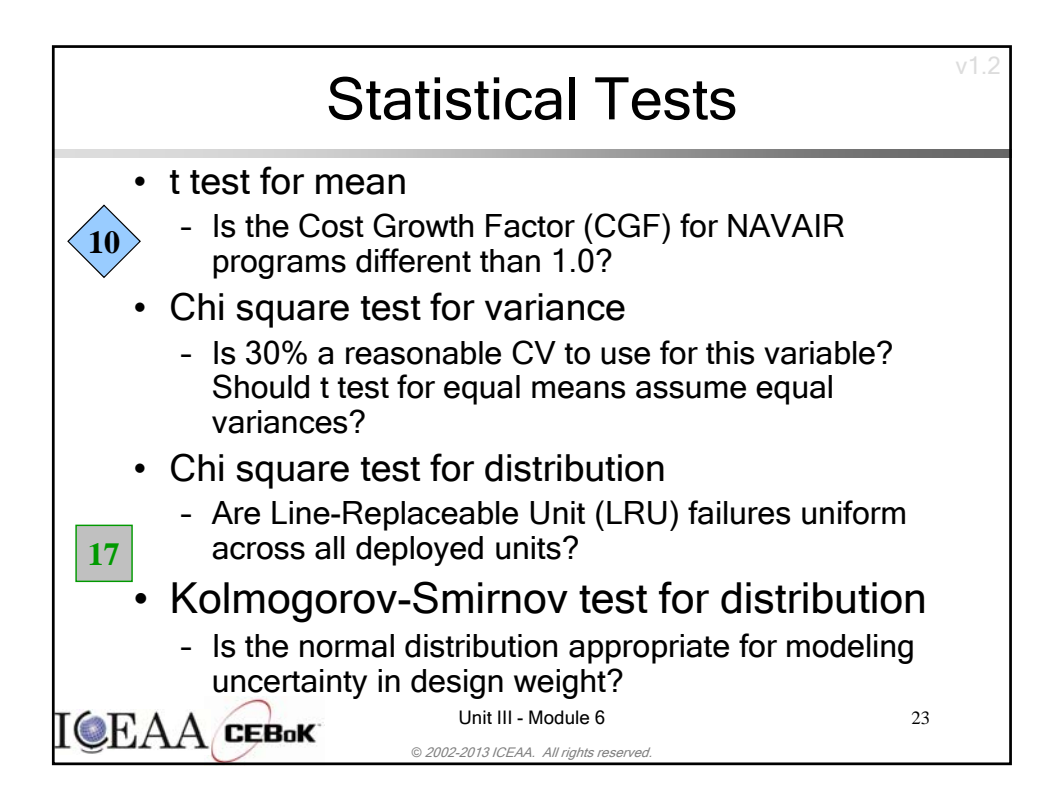

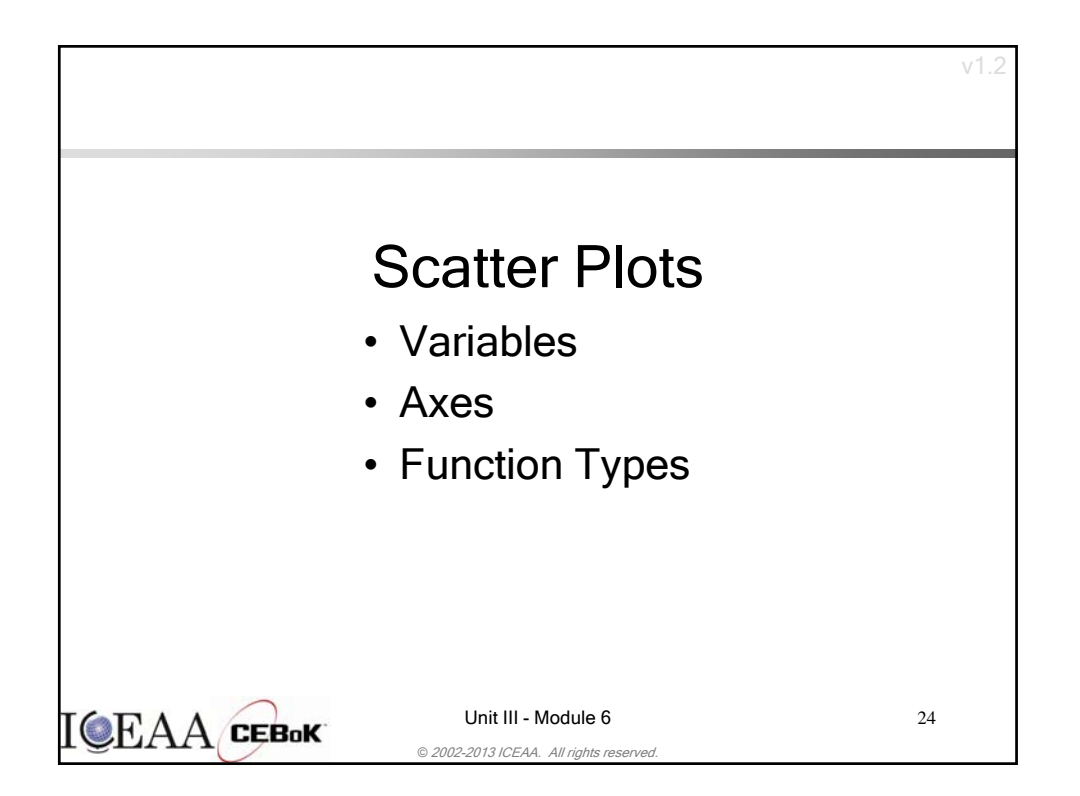

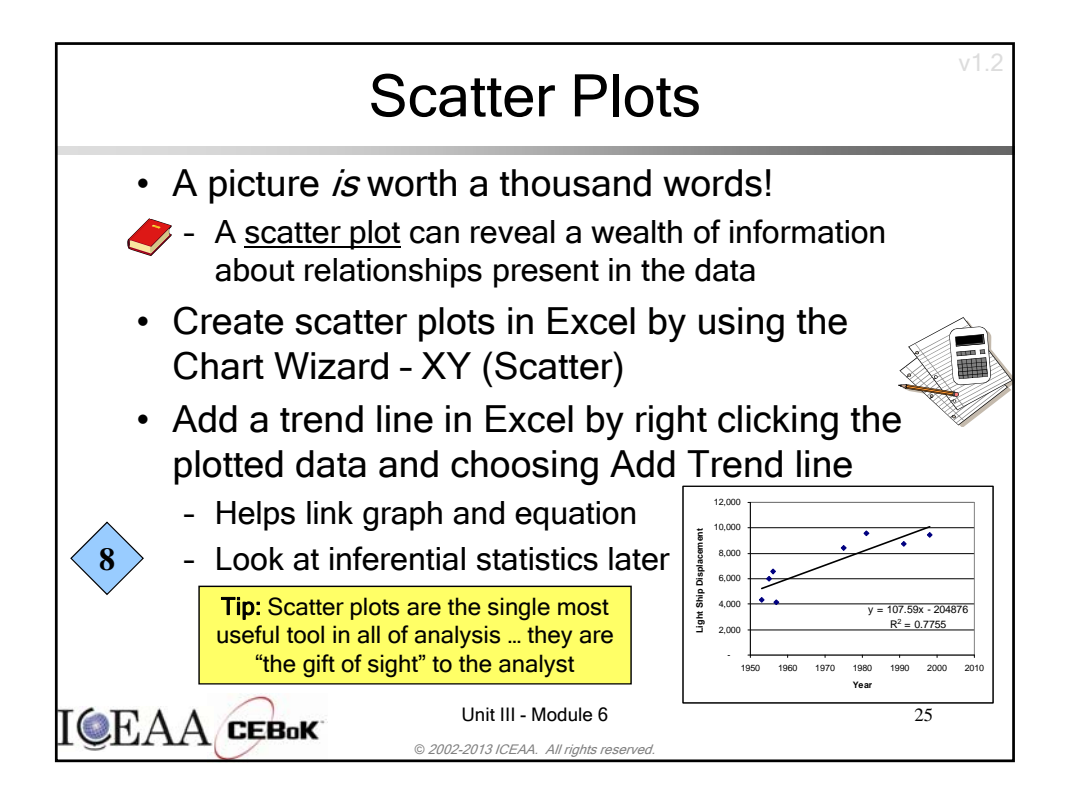

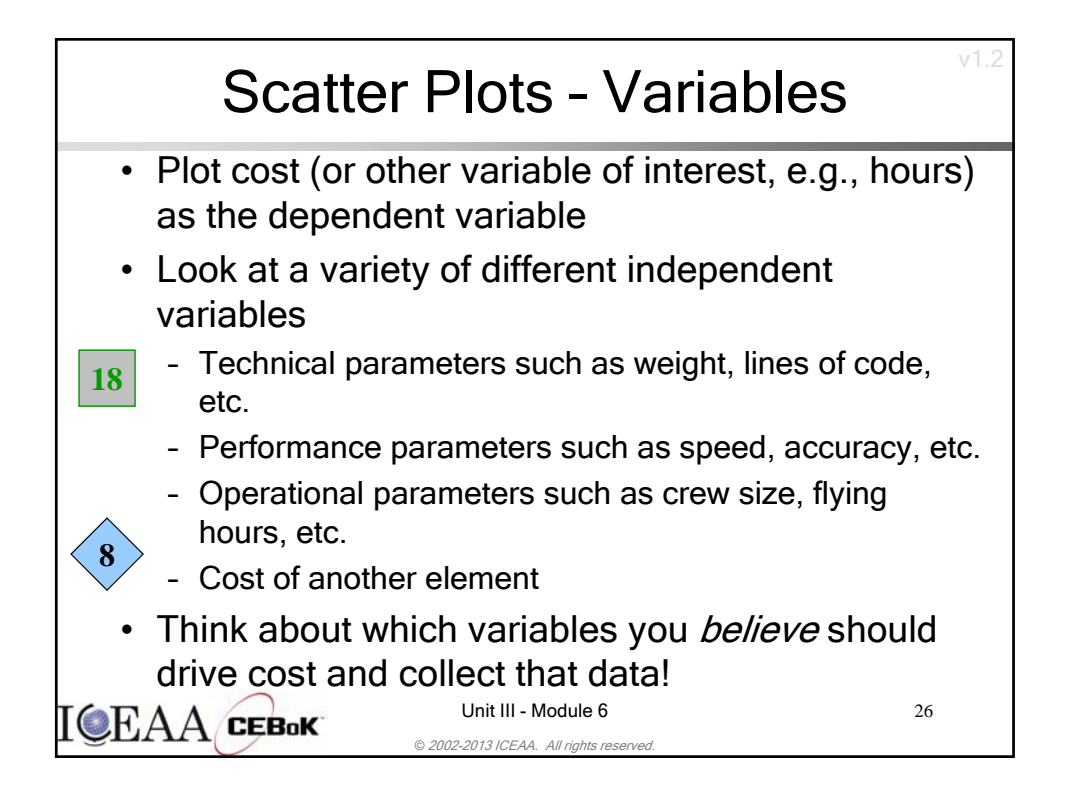

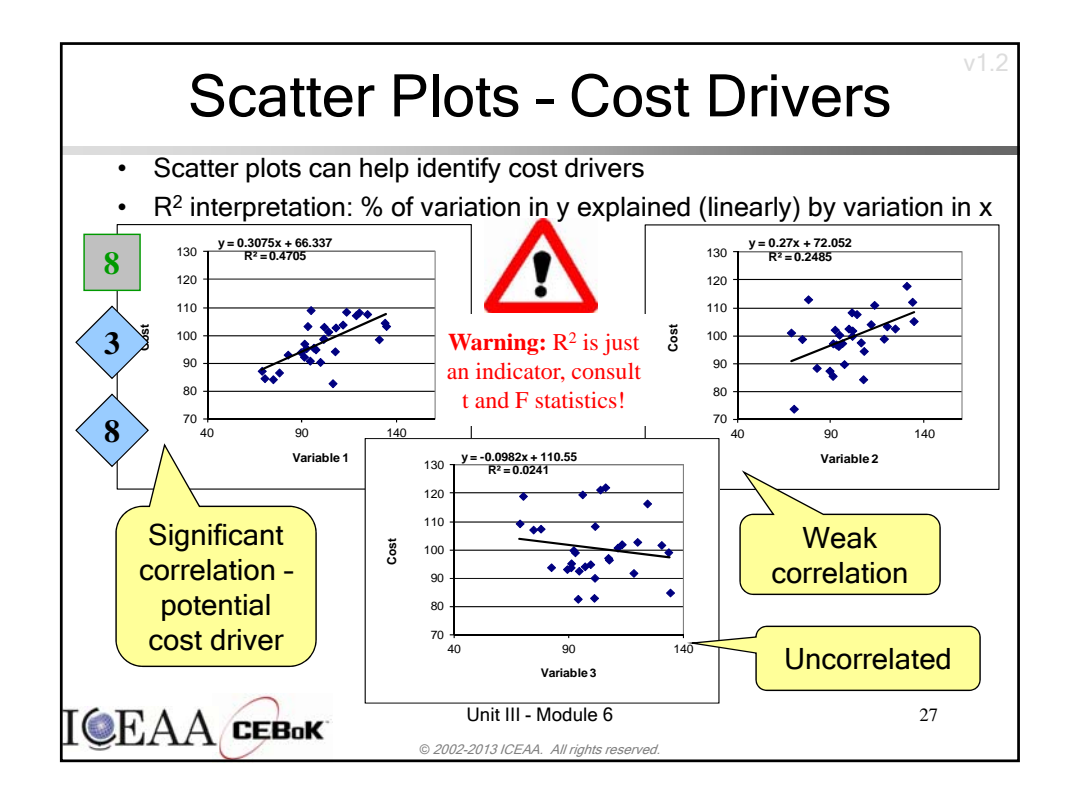

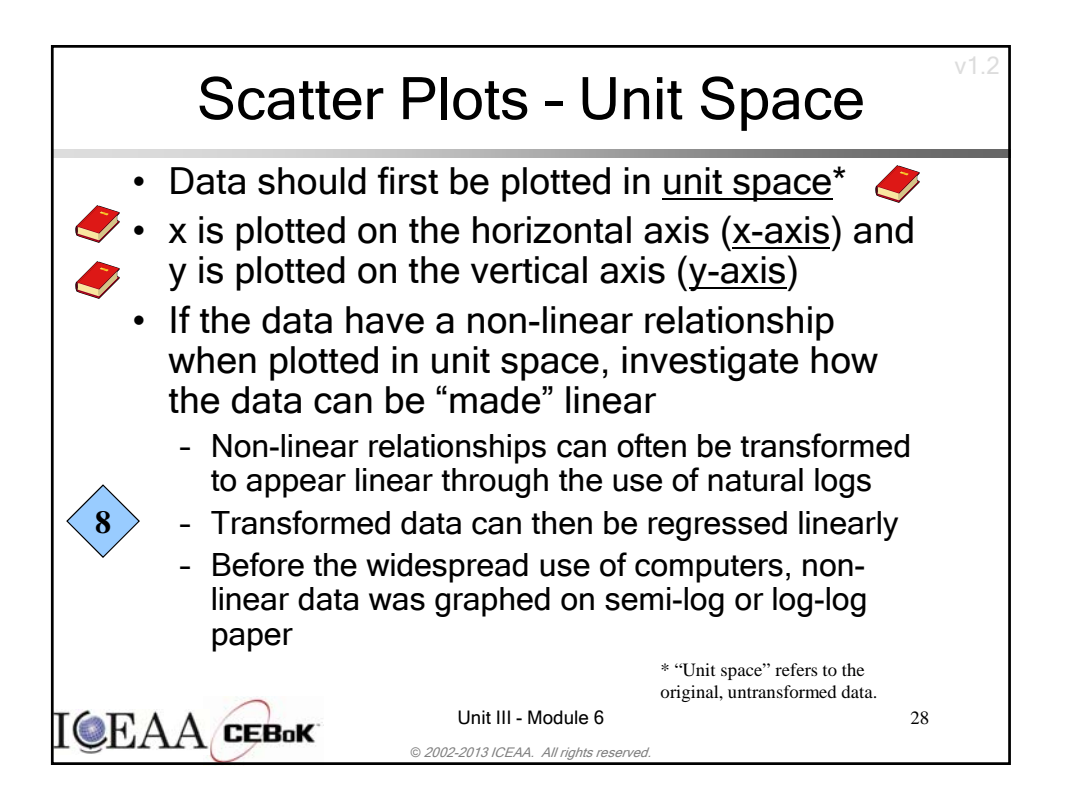

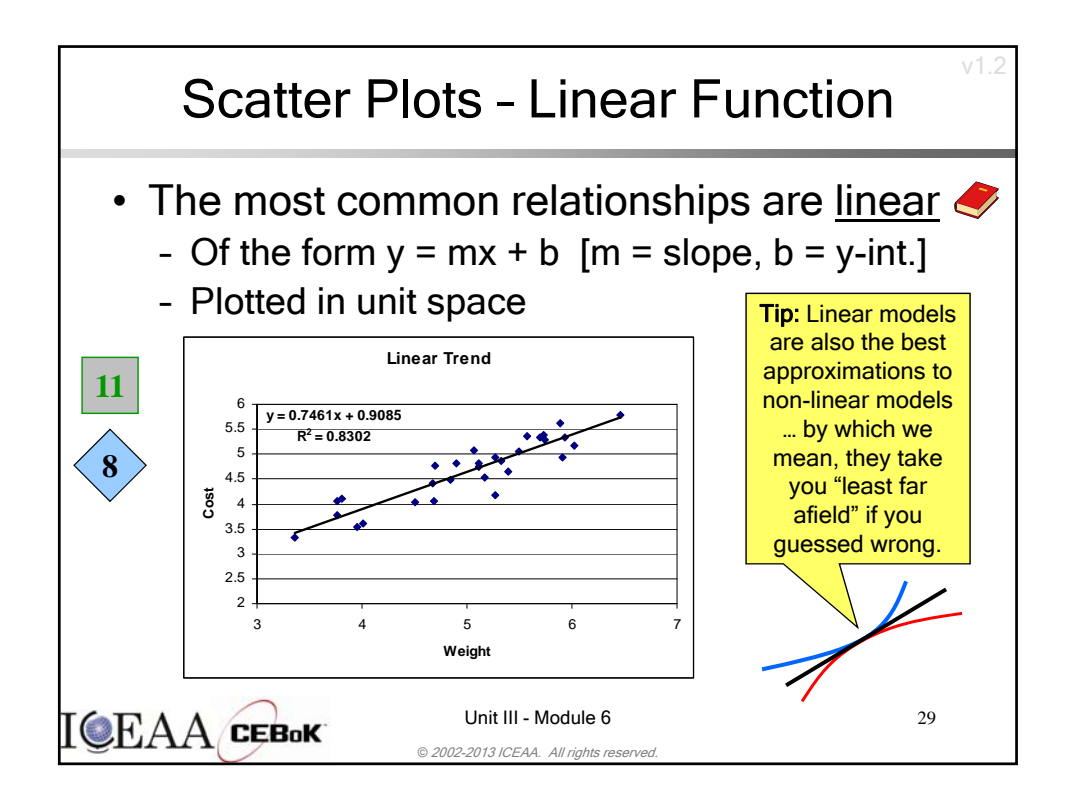

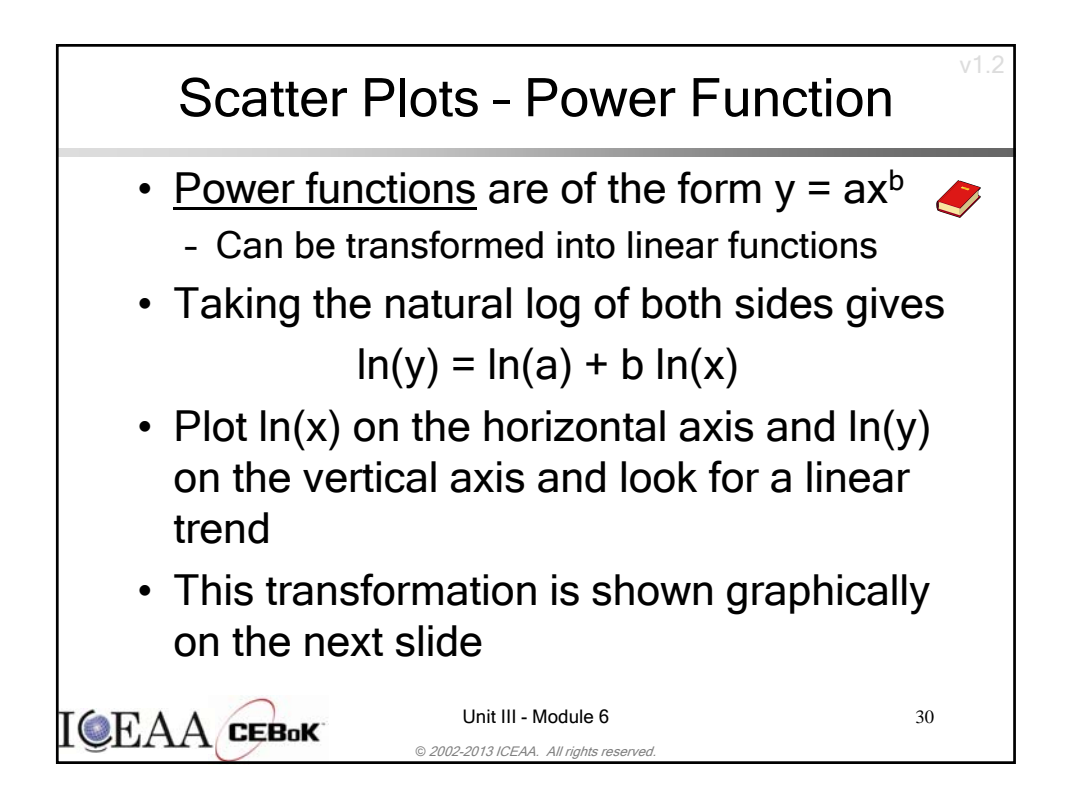

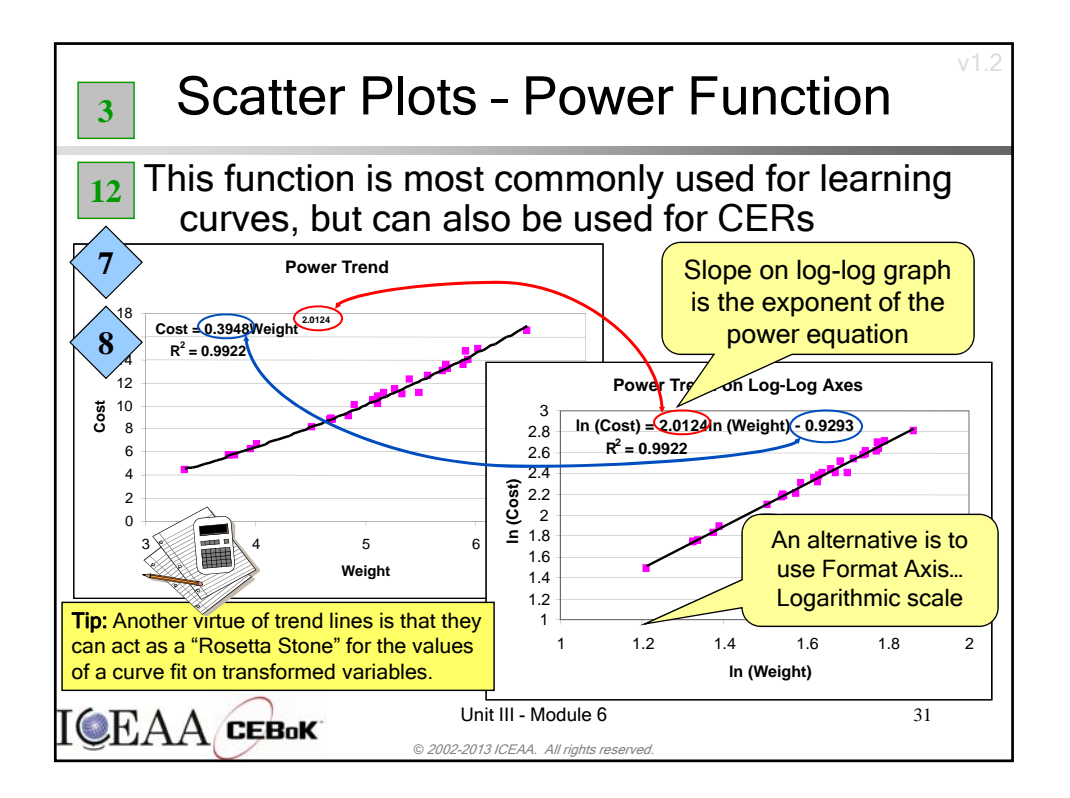

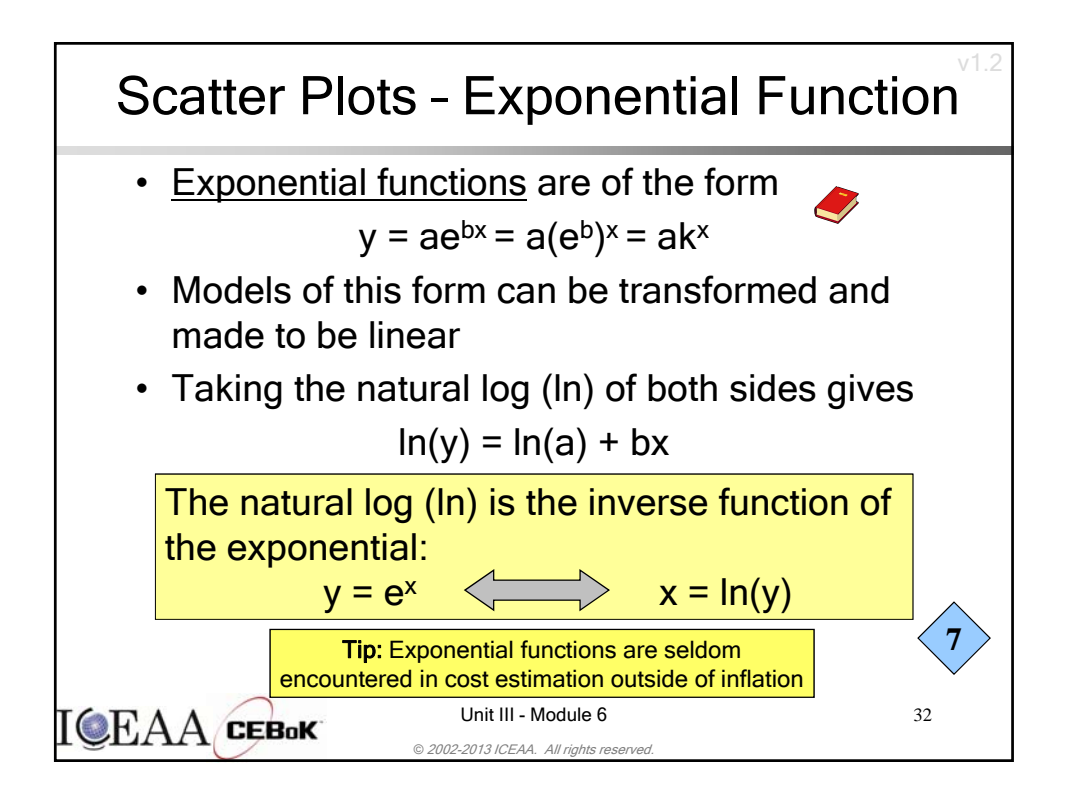

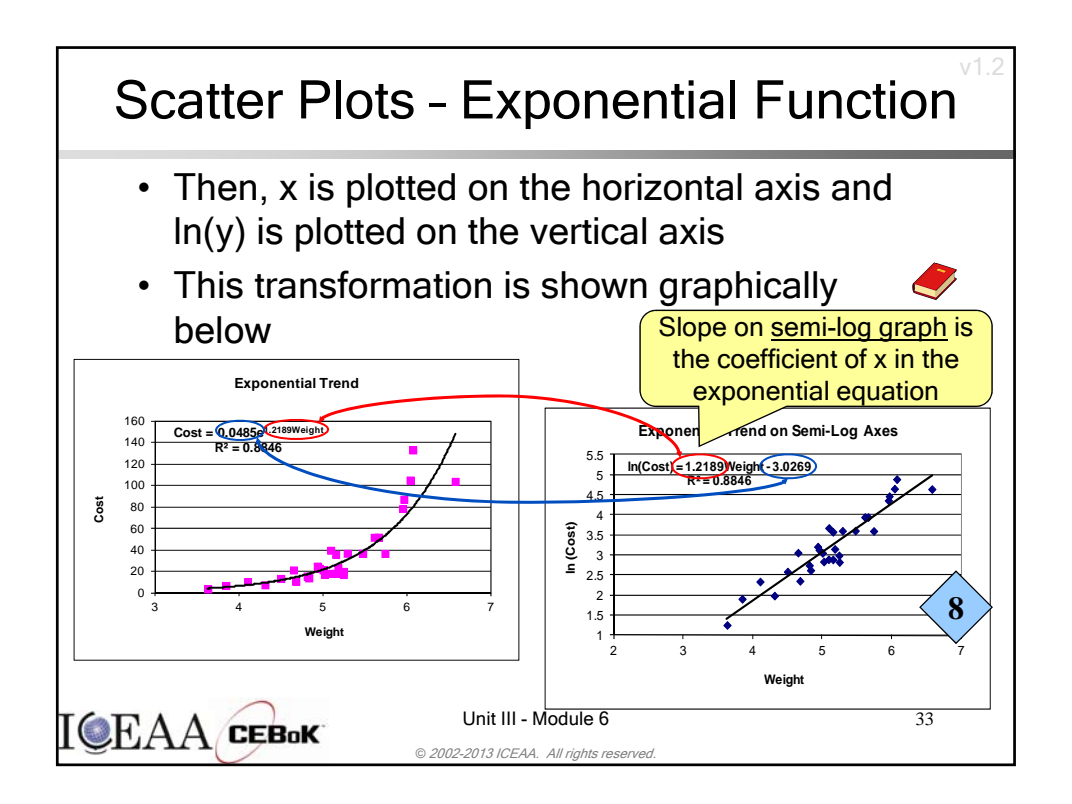

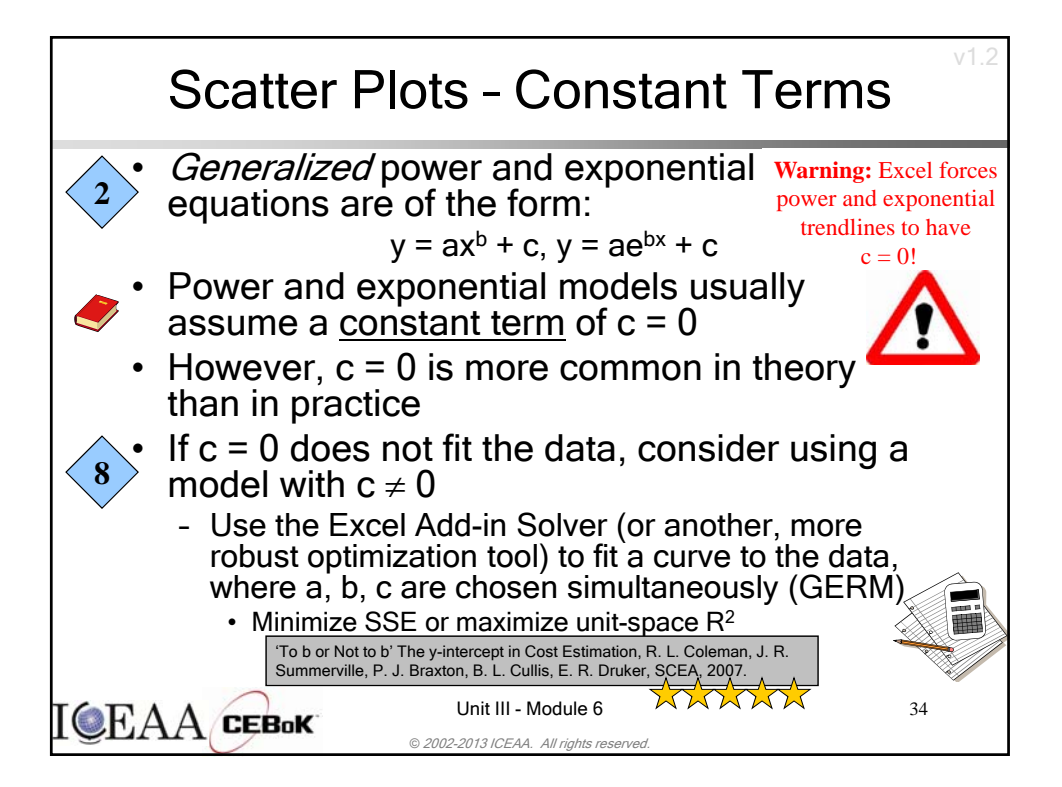

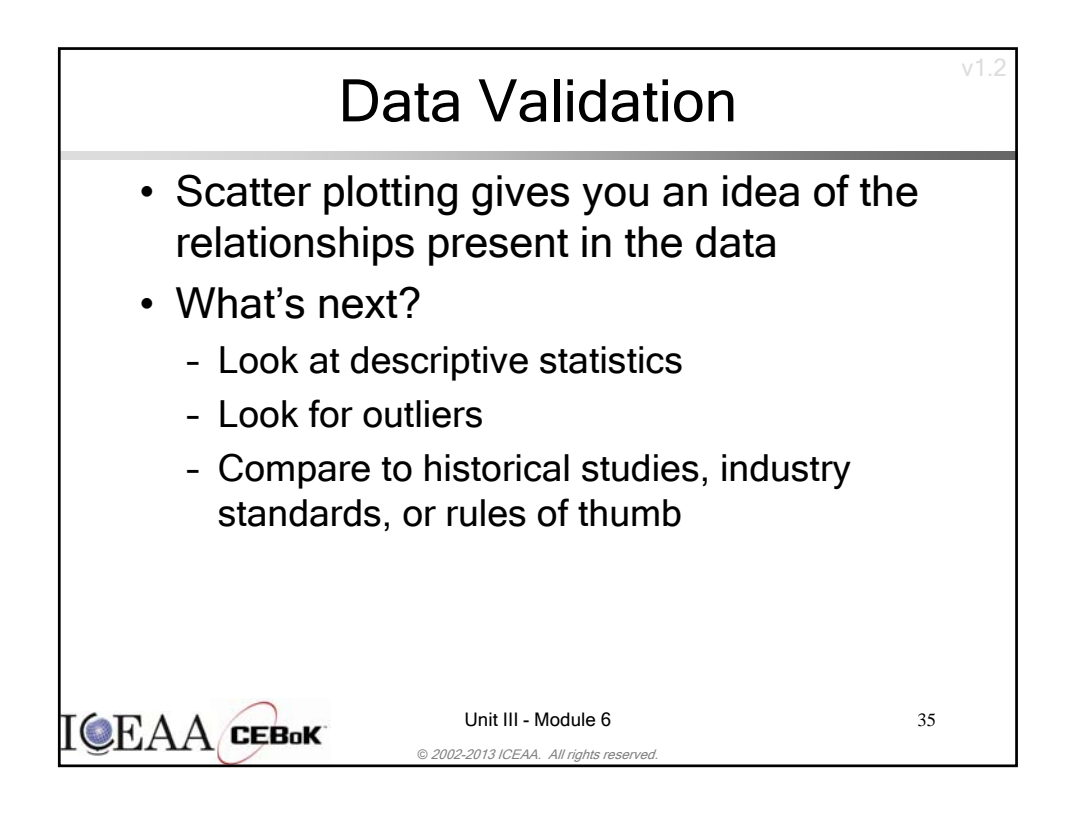

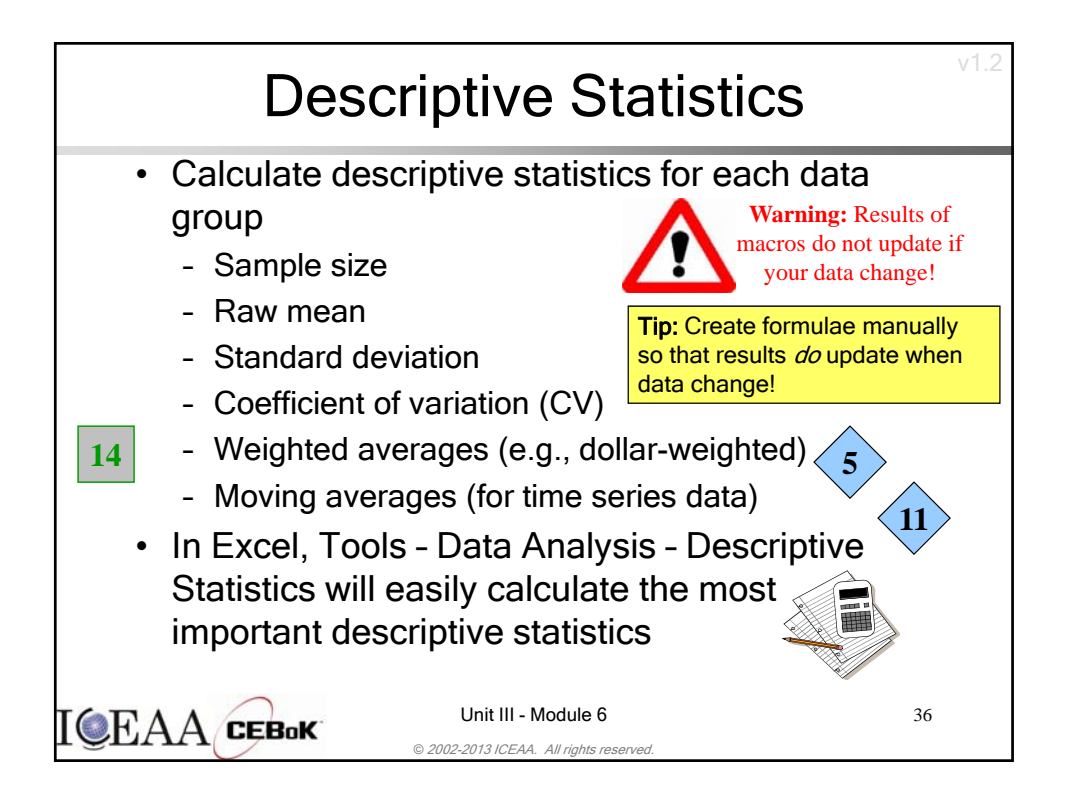

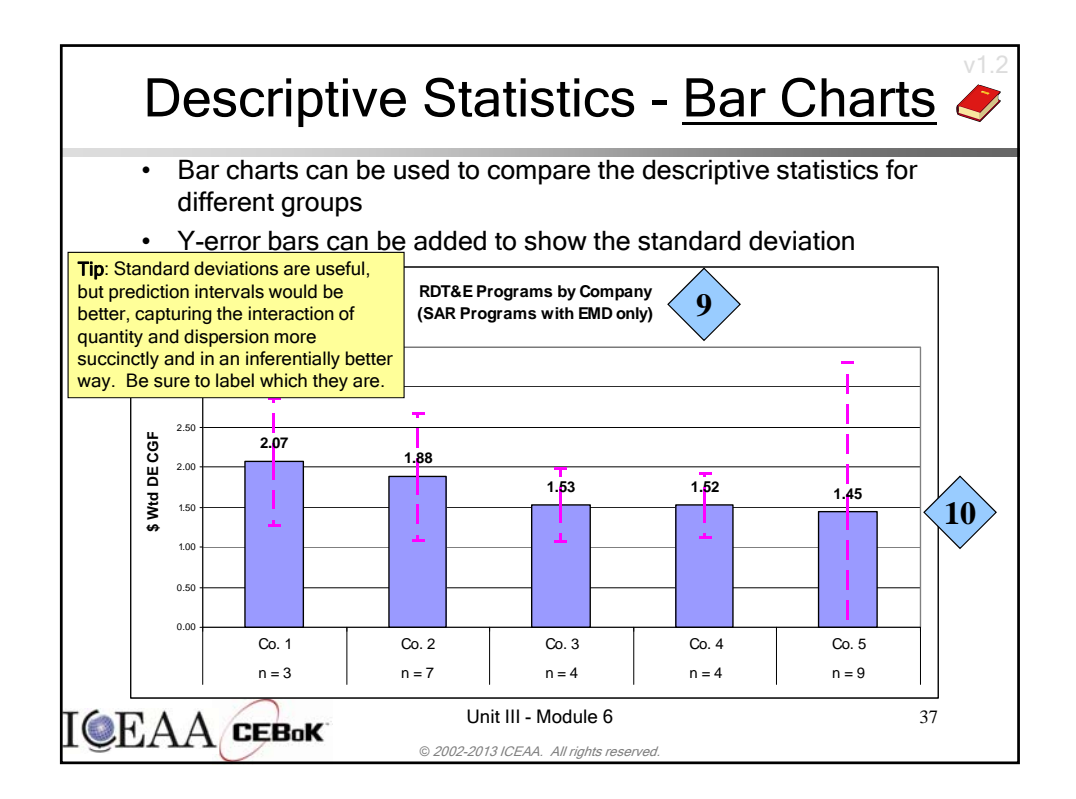

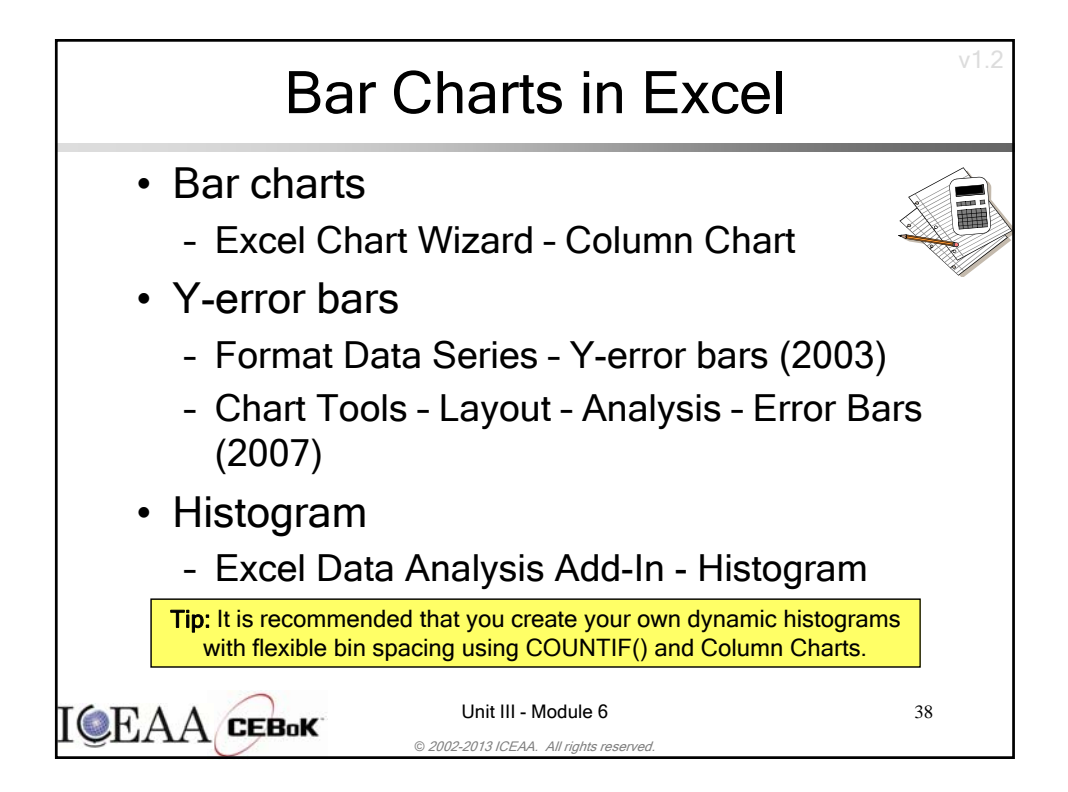

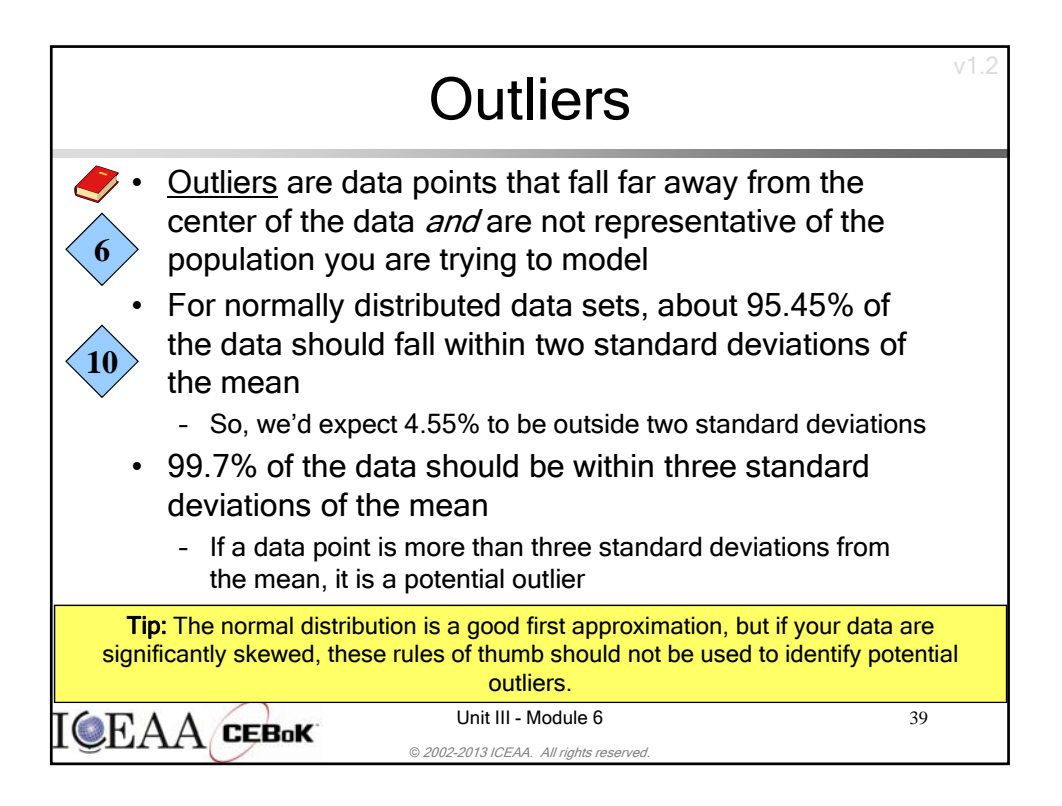

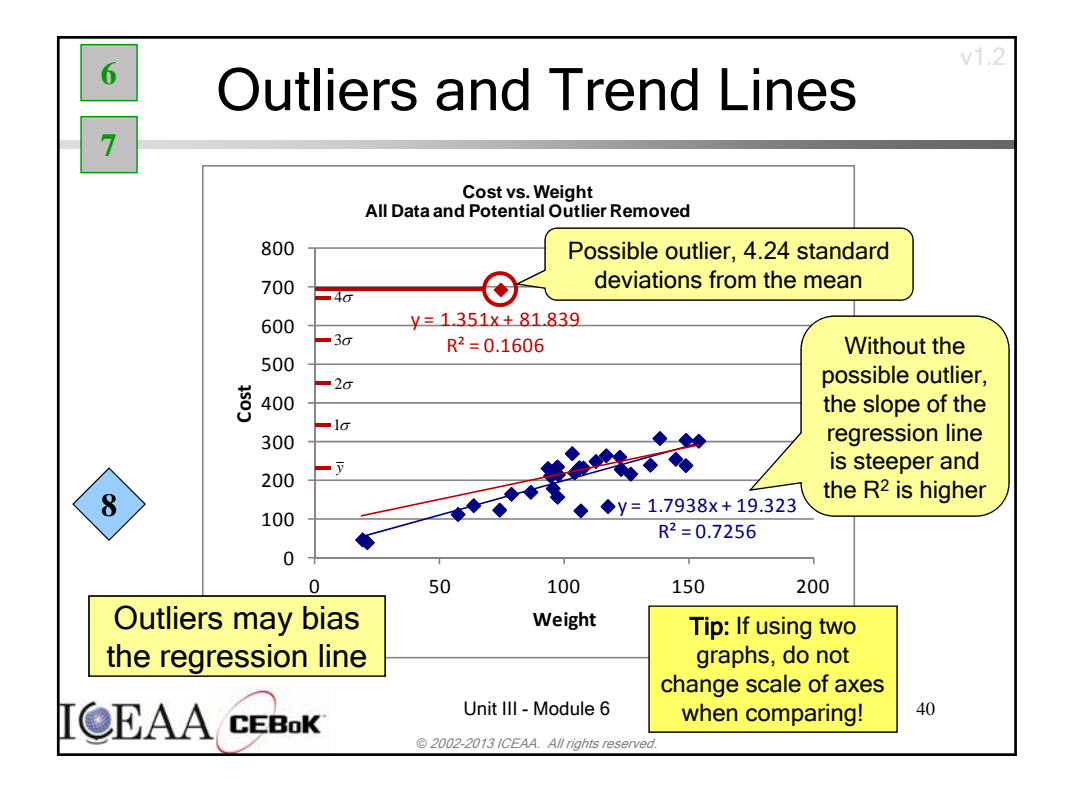

ICEAA 2016 Bristol – TRN04

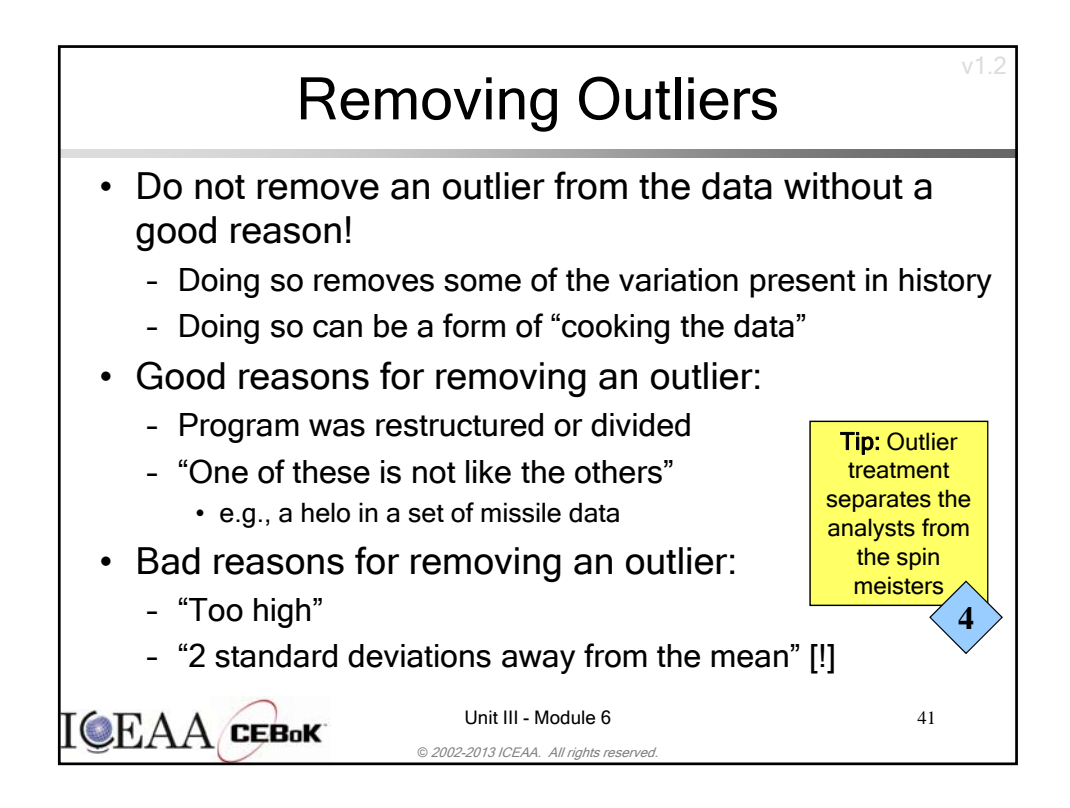

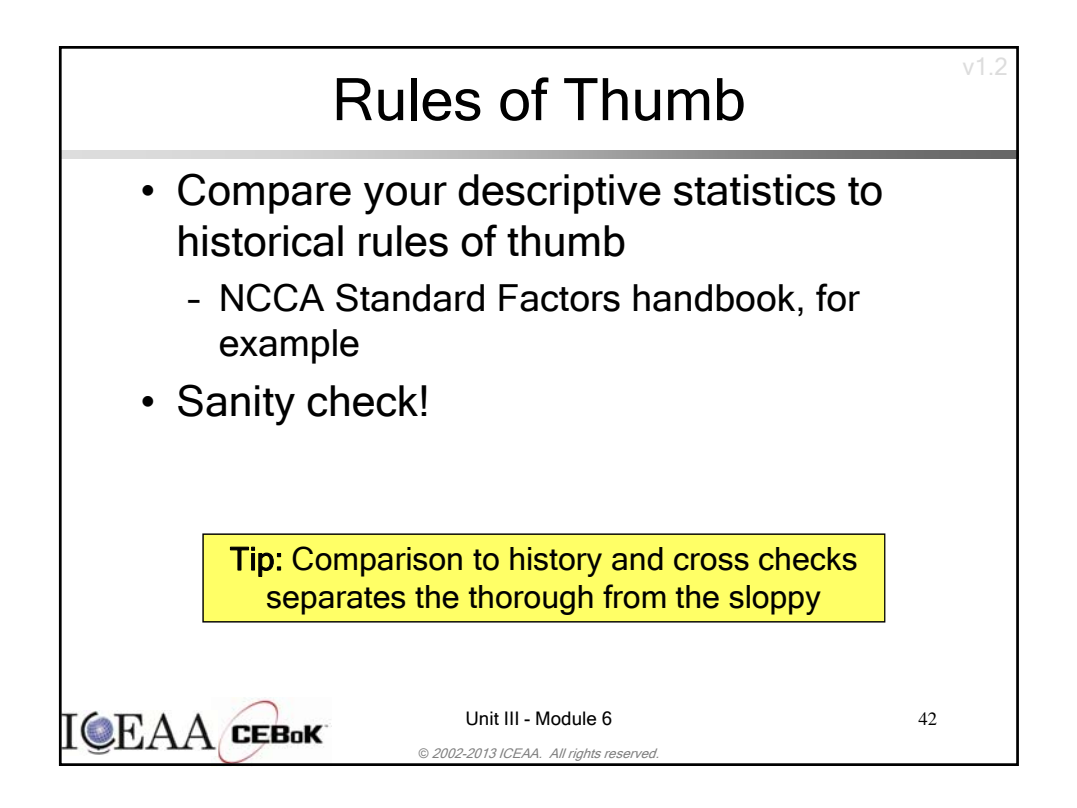

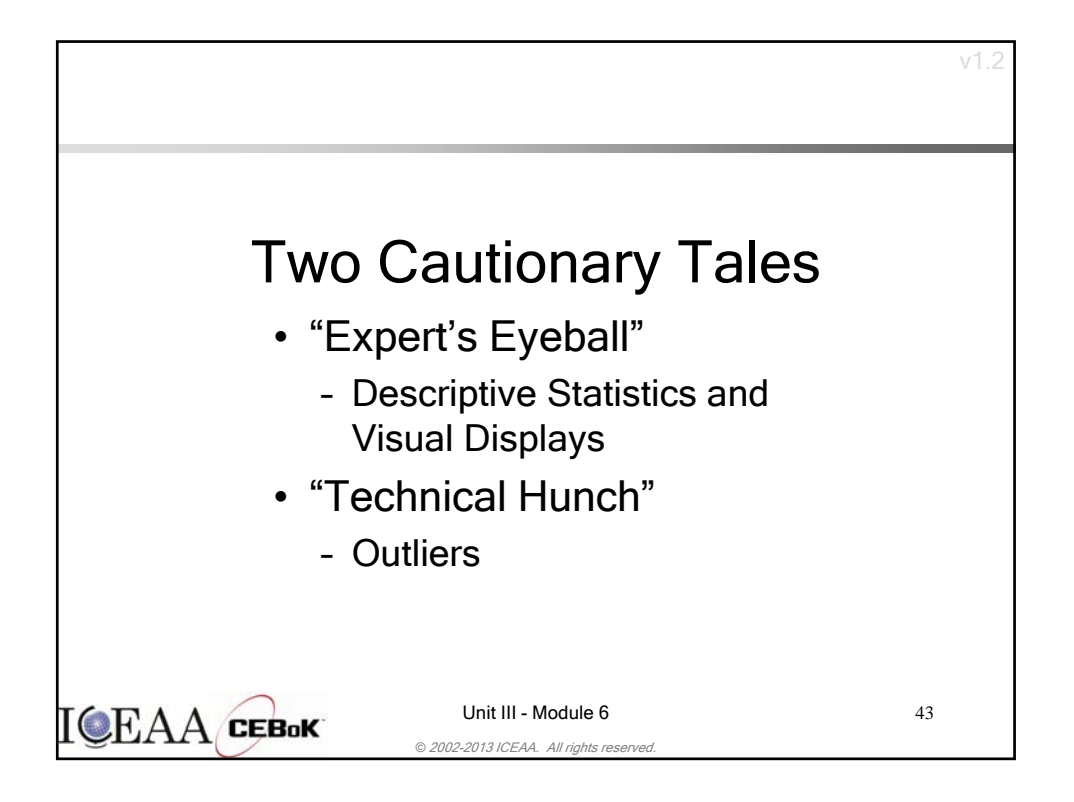

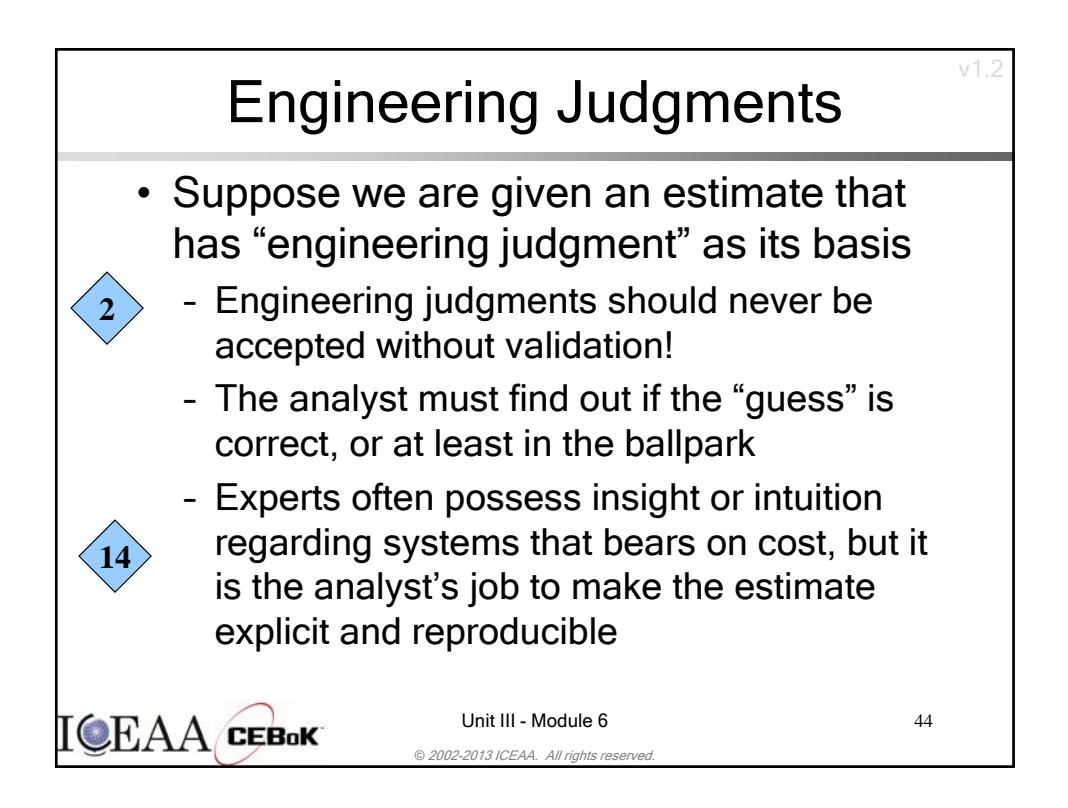

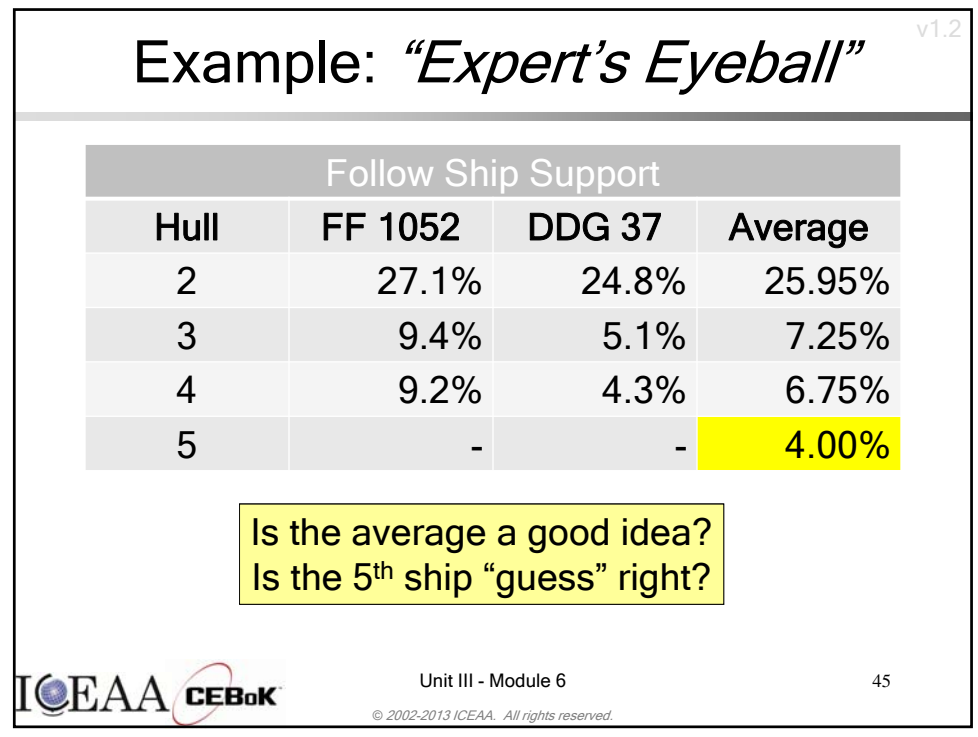

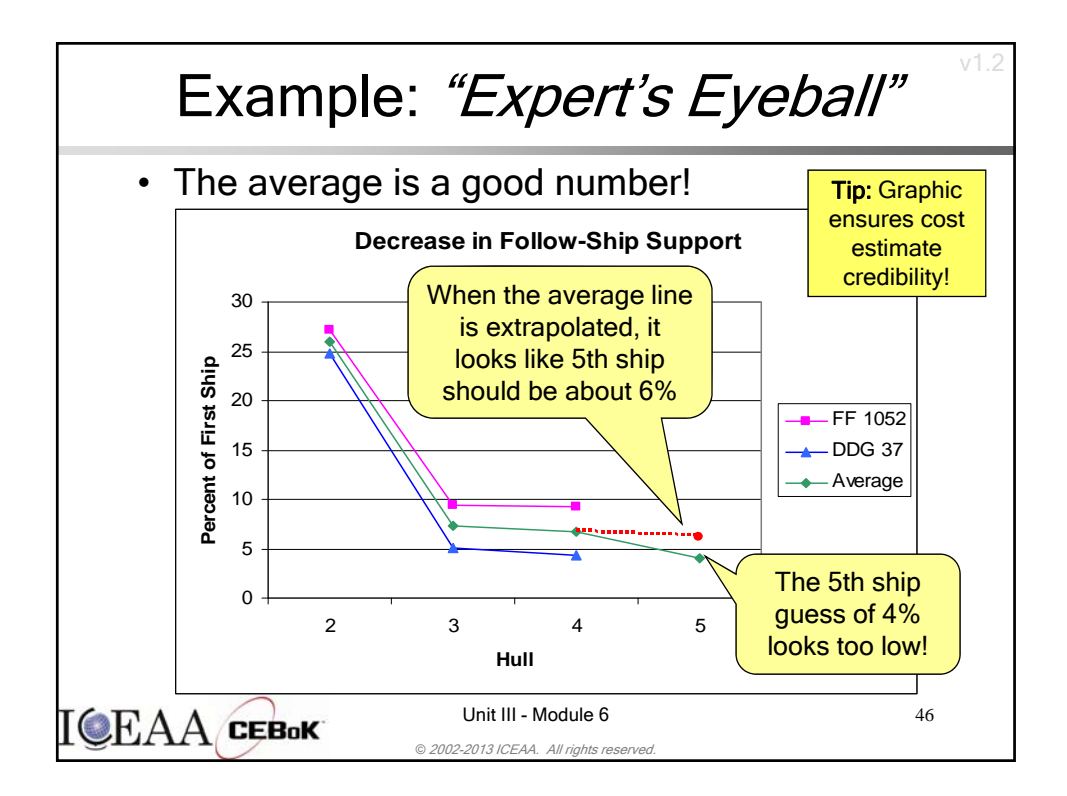

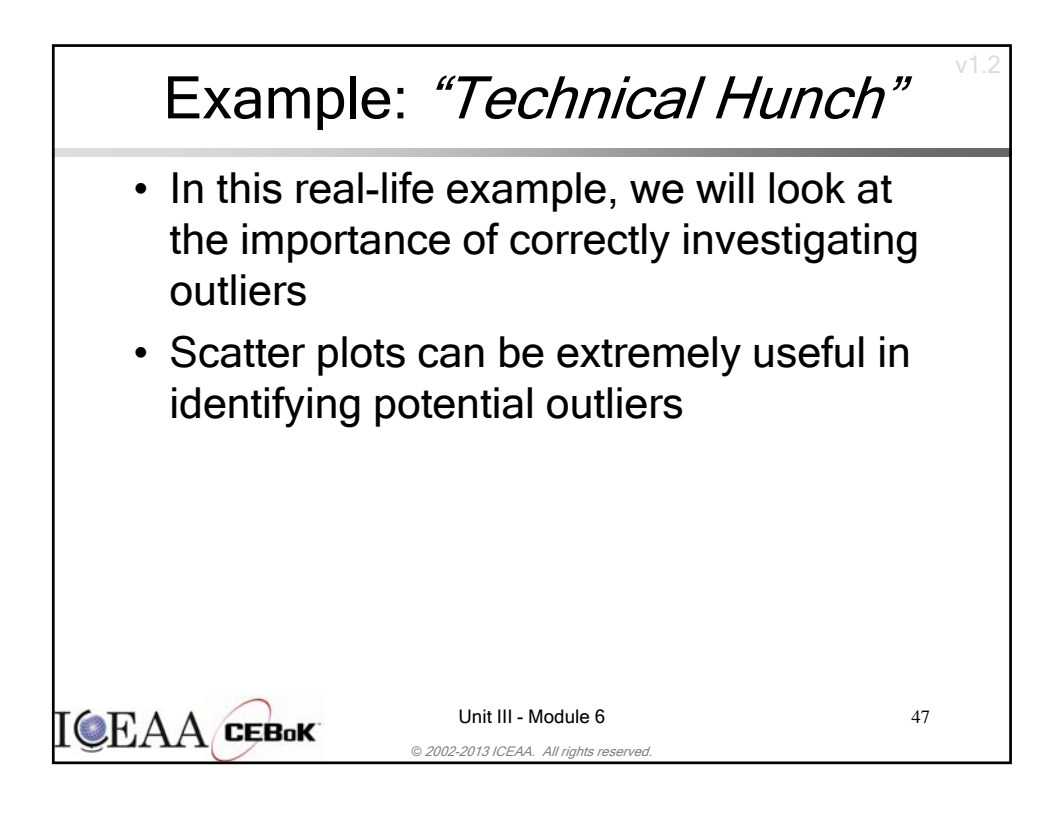

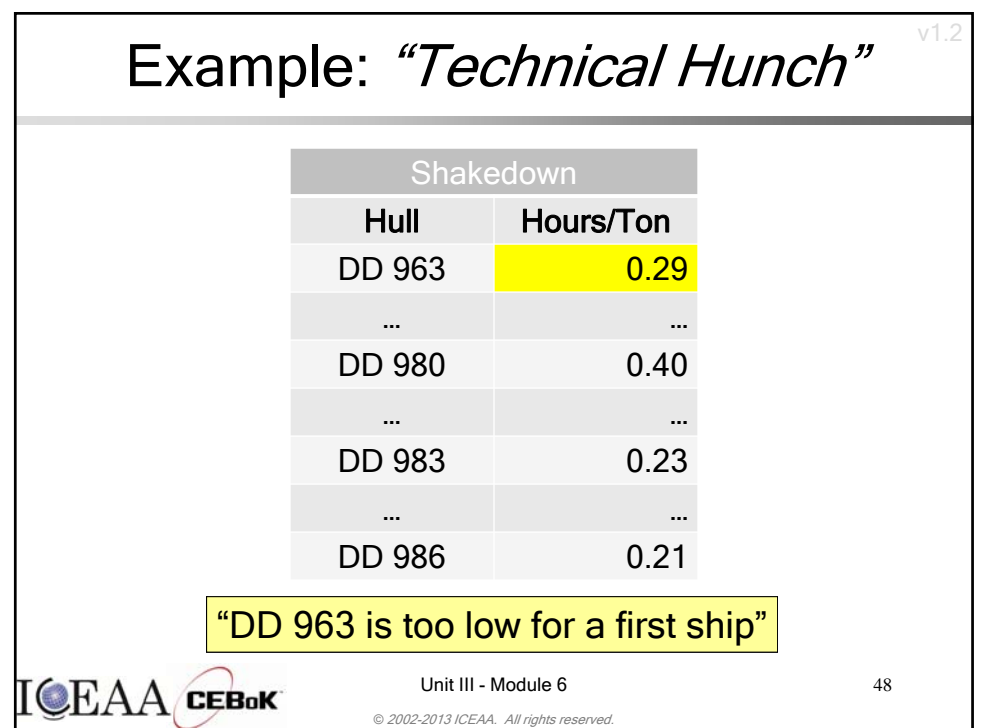

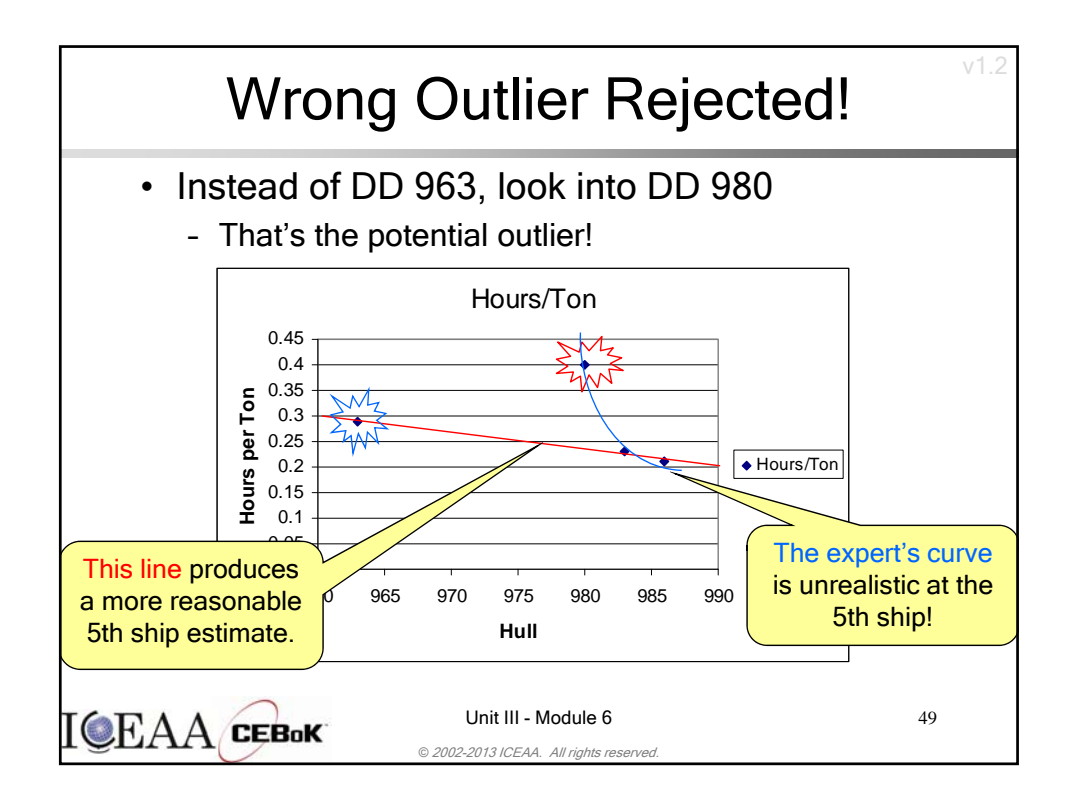

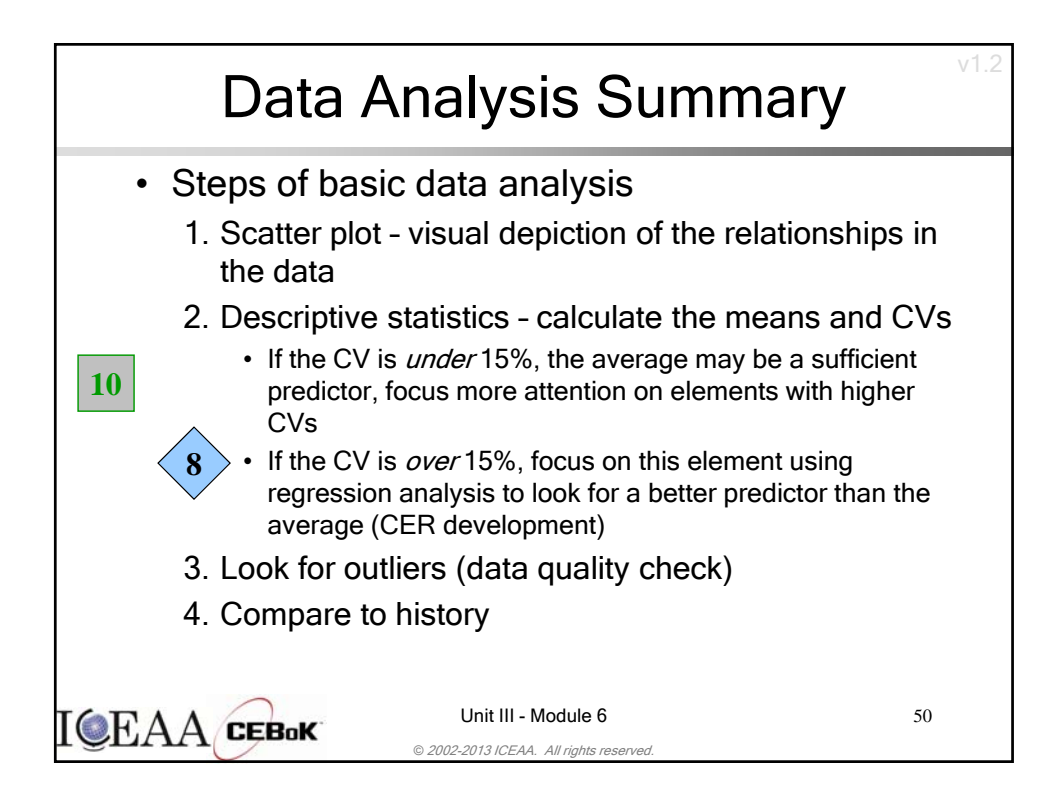